# **Modbus Protocol Guide EM-RS485**

*Senva Sensors 9290 SW Nimbus Ave Beaverton, OR 97008*

# **154-0023-0B**

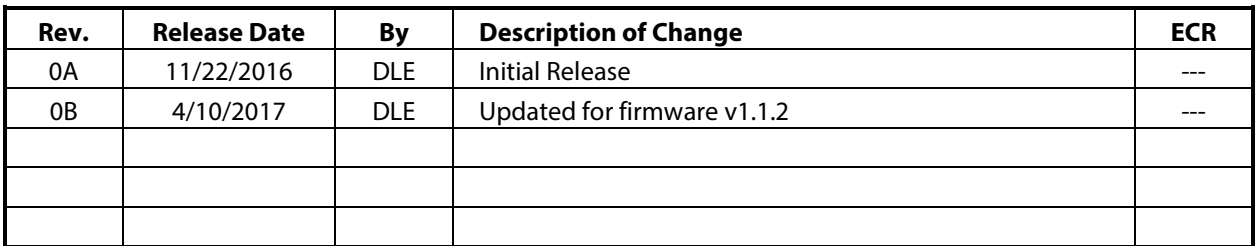

Copyright ©2017. All rights reserved. This document contains Senva Sensors proprietary information, and may not be reproduced or distributed without written permission.

# **Table of Contents**

<span id="page-1-0"></span>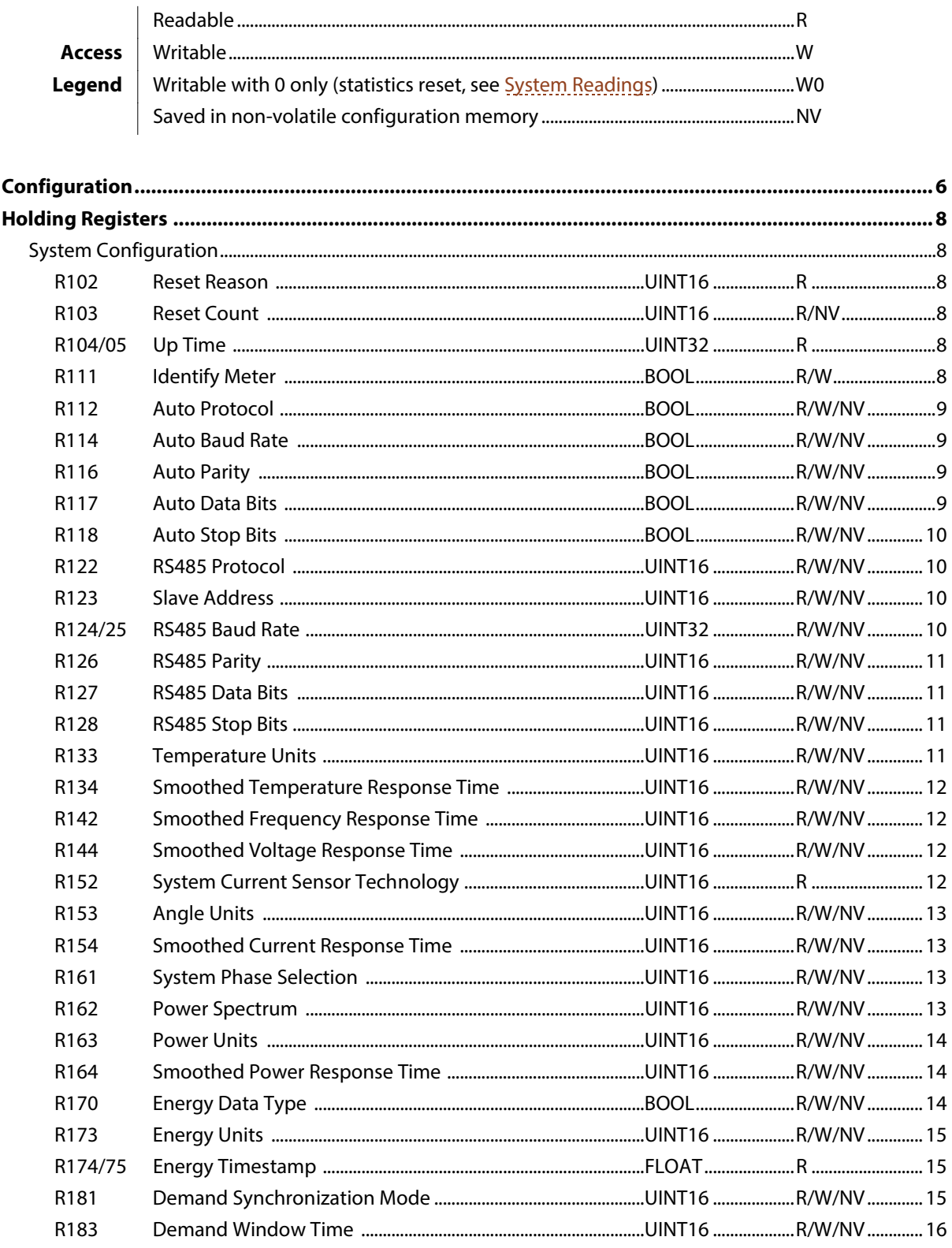

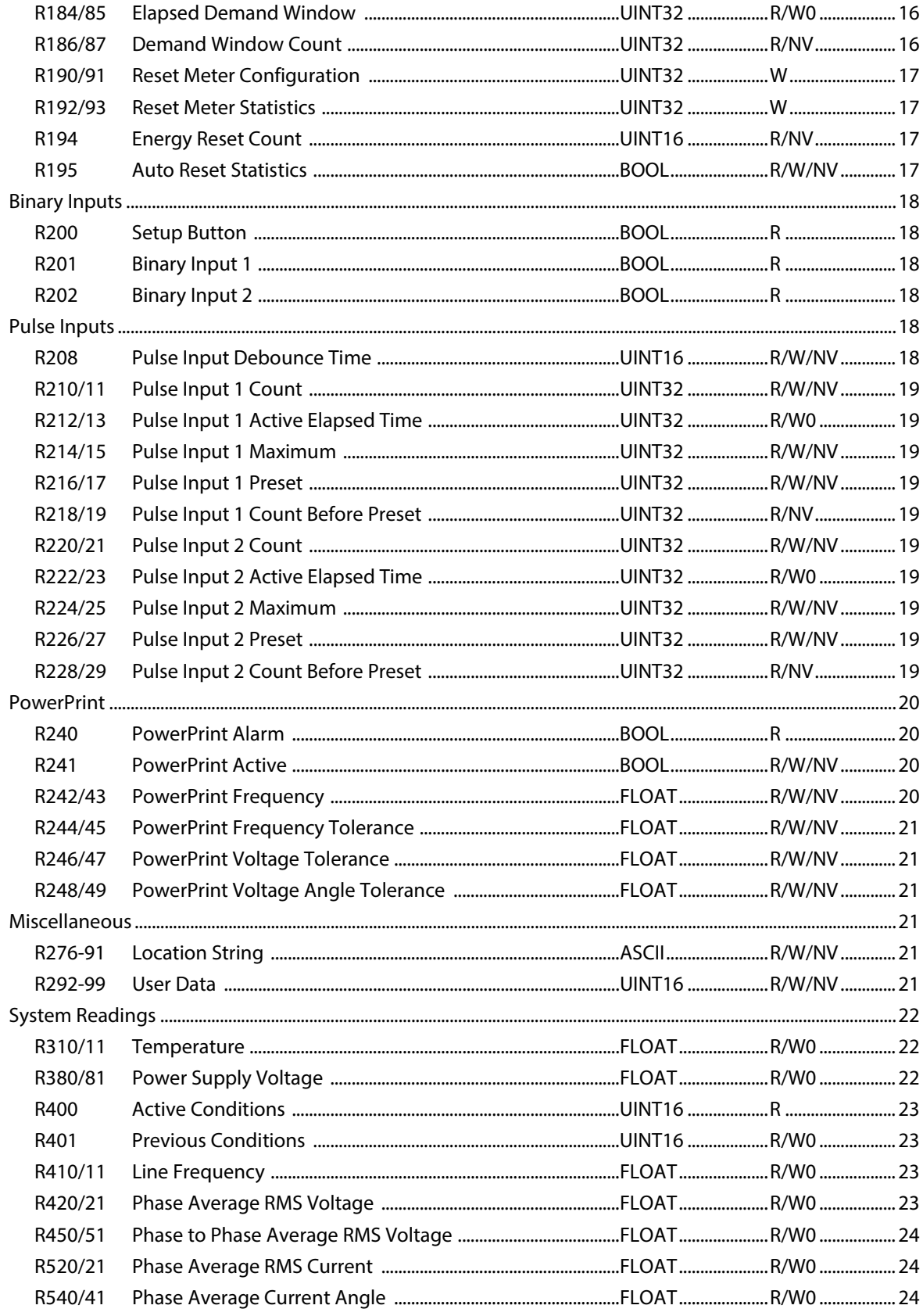

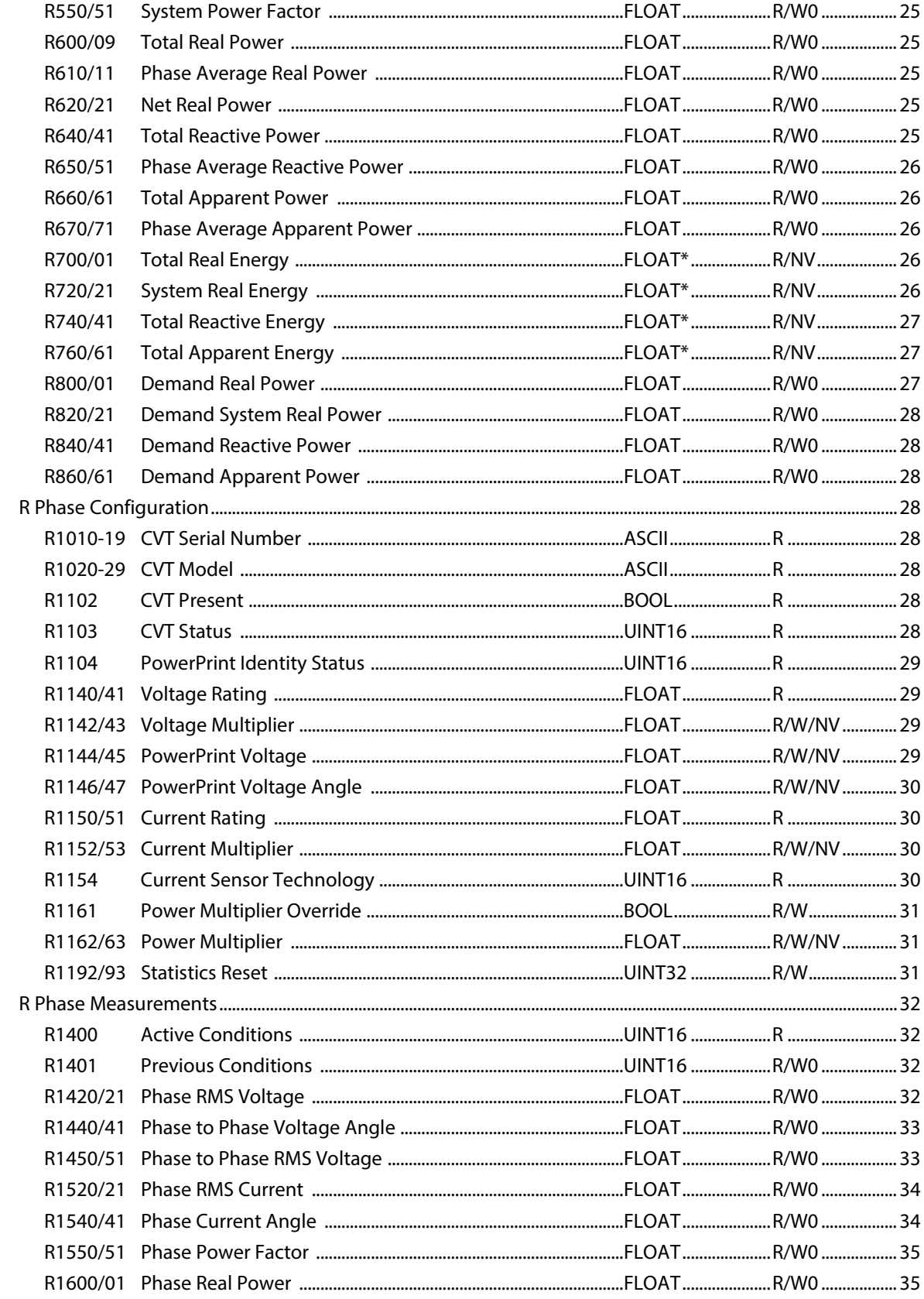

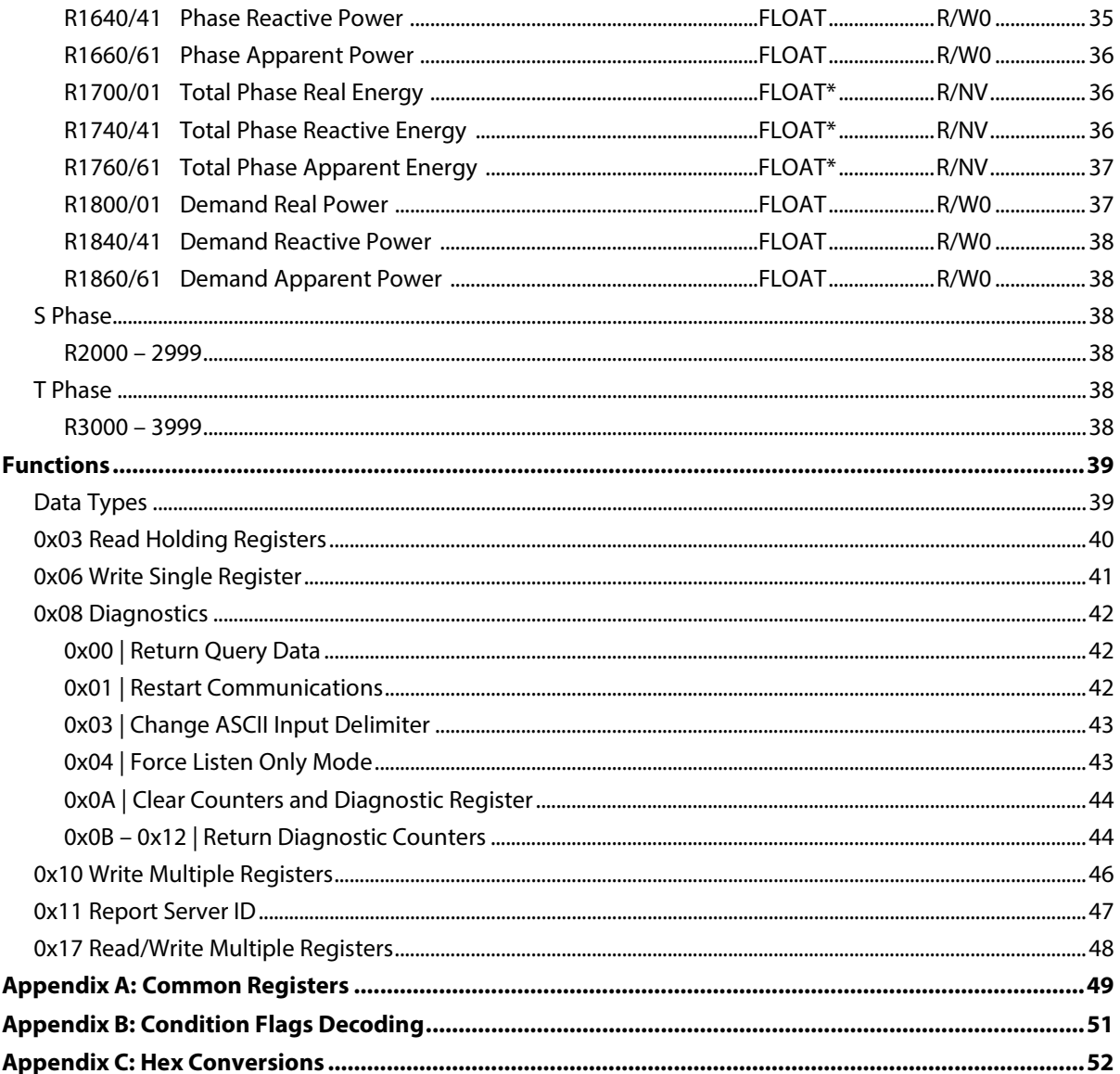

#### **See Also:**

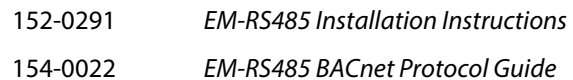

# <span id="page-5-0"></span>**Configuration**

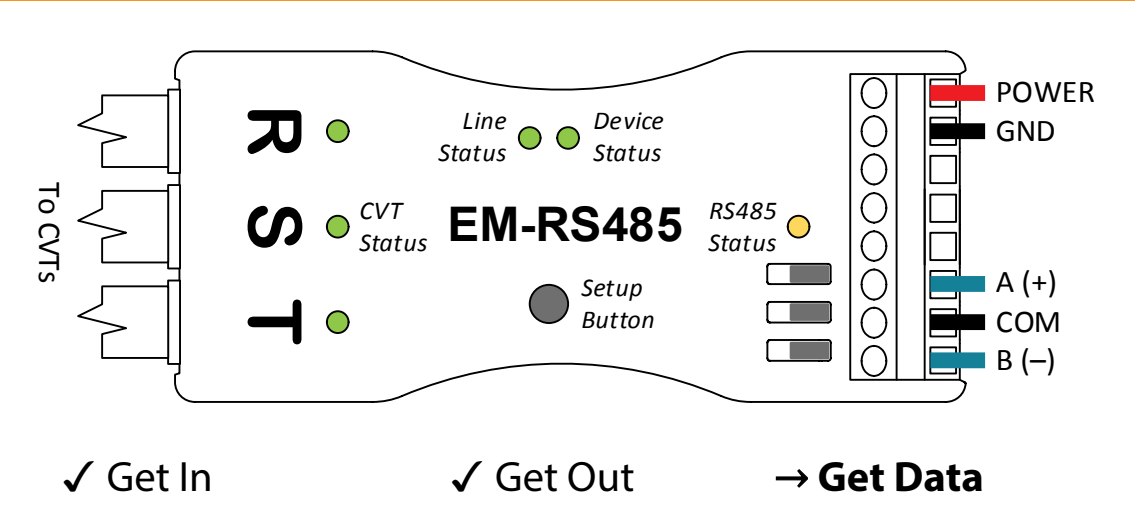

Congratulations on installing your new Senva EM-RS485 energy meter! This *Modbus Protocol Guide* assumes the first stage of installation is complete, with the meter and any CVTs connected and powered. A green *Device Status*indicates the meter is powered and ready. If not, refer to the separate *Installation Instructions* before continuing. Now, only the network configuration remains between you and the data.

Each meter ships with a default *Slave Address*. To identify this address, add "100" to the last two digits of the unique serial number printed on the label. When installing a meter on a dedicated Modbus network with no other slave devices, the global address 255 (0xFF) may also be used (se[e R123\)](#page-9-4).

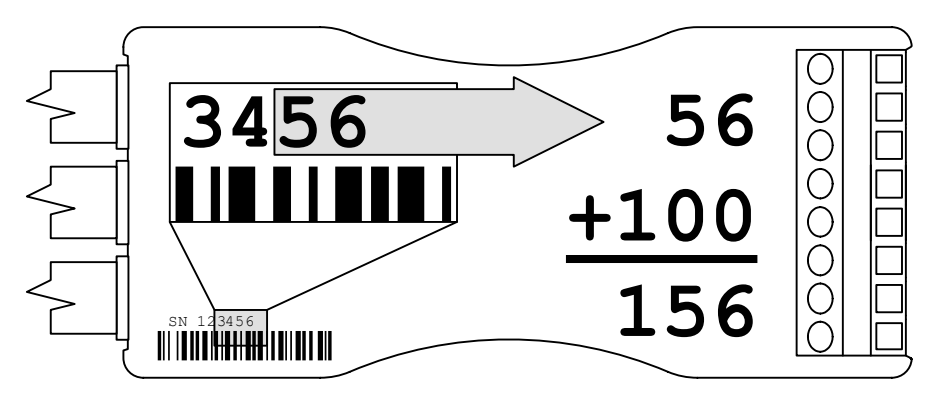

*Figure 1: Example Default Address*

**WARNING:** Before connecting a meter to an existing network, ensure the default *Slave Address* will not conflict! If necessary, select an alternate seed address with the *Setup Button* interface (see *Installation Instructions*). Regardless of whether the default *Slave Address*, the global address, or an alternate seed address is used, the meter may be programmed with any supported address after an initial connection is established (se[e R123\)](#page-9-4).

Leave the meter in the default factory mode for automatic network configuration:

- Automatic *Baud Rate* detection (se[e R114,](#page-8-4) [R124\)](#page-9-5): 9600 115200 baud
- Automatic *Parity* detection (se[e R116,](#page-8-5) [R126\)](#page-10-4): Even, Odd, No Parity
- Automatic *Data Bits* detection (se[e R117,](#page-8-6) [R127\)](#page-10-5): 7, 8 Bits
- Automatic *Protocol* detection (se[e R112,](#page-8-7) [R122\)](#page-9-6): Modbus RTU, ASCII

To begin automatic configuration, simply connect the RS485 terminals to an active Modbus network. An active Modbus network consists of a Modbus master device that regularly polls at least one Modbus slave (whether the slave replies or not).

**IMPORANT:** If a Modbus network has devices communicating with multiple baud rates and/or formats, the automatic configuration result is unpredictable. Set the configuration manually with the *Setup Button* interface (see *Installation Instructions*) before connecting the meter in such an environment.

Once connected, the meter observes RS485 activity to learn baud rate, serial format, and protocol. Without activity, the meter cannot learn! The meter will not interfere with existing network traffic during the observation phase. As configuration proceeds, the *RS485 Status* LED indicates progress with a combination of color and blinking activity patterns. Diagnostic mode conditions can help identify the current auto configuration step (see [Figure 2,](#page-6-0) and also the *Installation Instructions*).

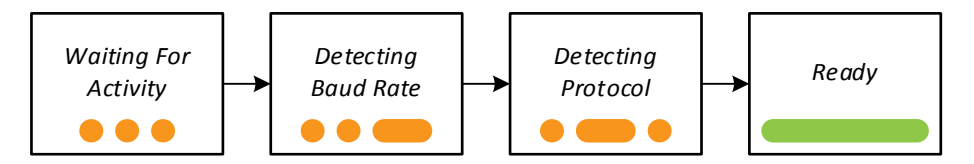

*Figure 2: Automatic Configuration Conditions*

<span id="page-6-0"></span>The *RS485 Status* LED turns green after at least one full frame successfully passes a CRC[\\*](#page-6-1) integrity test. Assuming no conflicts, the master can then use Modbus functions to query or configure registers.

The meter stores any discovered automatic configuration result in non-volatile memory and reloads them whenever the meter resets (e.g. after power loss). The automatic configuration can be cleared by holding down the *Setup Button* while resetting the meter (e.g. removing and reapplying power). User-configured parameters will not be affected, but the meter must redetect any missing parameters before reestablishing communication.

For permanent installations, the protocol configuration parameters (see  $R122 - R128$ ) may be set to lock the baud rate, format, and protocol. However, this will prevent the meter from adapting to future changes in the network environment.

The EM-RS485 supports the following Modbus device functions:

- [0x08](#page-40-1) *Diagnostics*
- [0x11](#page-45-1) *Report Server ID*

<span id="page-6-1"></span> <sup>\*</sup> Cyclical Redundancy Check

# <span id="page-7-0"></span>**Holding Registers**

The EM-RS485 supports the following Modbus functions:

- [0x03](#page-39-0) *Read Holding Registers*
- [0x06](#page-40-0) *Write Single Register*
- [0x10](#page-45-0) *Write Multiple Registers*

In this document, Modbus addresses (beginning with "R") represent raw protocol addresses. Some Modbus conventions offset protocol addresses to form a register ID (e.g. 40001, Modicon notation). Refer to the relevant controller documentation to determine any required programming offset for each installation.

Constructed registers (se[e Data Types\)](#page-38-0) span multiple Modbus address. The notation RXX/YY specifies a pair of aligned registers. The notation RXX-YY specifies a range of consecutive registers, inclusive.

Unless otherwise specified, changes to RS485 parameters are effective after the response (i.e. a client must maintain the original parameters for the remainder of the current transaction).

# <span id="page-7-2"></span><span id="page-7-1"></span>**System Configuration**

#### <span id="page-7-7"></span>**R102 Reset Reason UINT16 R**

Returns a reason determined at the time of the last reset:

- 1. *Configuration Reset* (se[e R190\)](#page-16-4)
- 2. (reserved)
- 3. *Power Loss*
- 4. (reserved)
- 5. *Hardware Watchdog*

### <span id="page-7-8"></span><span id="page-7-3"></span>**R103 Reset Count UINT16 R/NV**

Returns a lifetime count of firmware resets for any reason. The meter maintains this count in a protected section of non-volatile memory unaffected by *Configuration Reset* (se[e R190\)](#page-16-4).

At each reset, the meter restores accumulated energy, demand statistics, and pulse input counts from non-volatile memory. However, all the analog statistics reset, plus the *Up Time* (se[e R104\)](#page-7-6), *Energy Timestamp* (se[e R174\)](#page-14-3), and pulse input *Elapsed Active Time* (see [R212\)](#page-18-10).

### <span id="page-7-6"></span><span id="page-7-5"></span><span id="page-7-4"></span>**R104/05 Up Time UINT32 R**

Returns the time since the last meter reset, in seconds. To determine the cause, read [R102.](#page-7-7)

### **R111 Identify Meter BOOL R/W**

Sets the LED status interface into a visually identifiable mode:

- 0. *Inactive*
- 1. *Active*

When set to *Active*, all status LEDs (see *Installation Guide*) begin slowly blinking green together. This pattern is distinct from any other interface pattern the meter may display during normal operation. The LEDs will remain in identify mode until the reset to *Inactive* or the *Setup Button* is pressed.

This feature may be useful if several meters are connected on a single network and the association between discovered device IDs and physical meters is uncertain.

Default: *Inactive* (normal LEDs)

# <span id="page-8-7"></span><span id="page-8-0"></span>**R112 Auto Protocol BOOL R/W/NV**

Sets the state of automatic protocol detection:

- 0. *Inactive*
- 1. *Active*

When *Active*, the RS485 receiver initially allows frames of any supported protocol. On establishing confidence in a particular protocol (about 10 consecutive frames of the same type), this becomes the preferred *RS485 Protocol* (se[e R122\)](#page-9-6).

Generally, having a preferred protocol disallows other protocols. This reduces uncertainty in the unlikely event that a particular frame or sequence could be interpreted as more than one protocol. However, should the protocol really change (e.g. by moving the meter to a different network), the meter will eventually lose confidence in the preferred protocol. After temporarily allowing all protocols, automatic protocol detection will establish a new preference. To avoid the delays associated with changing protocol, set the *RS485 Protocol* to some option that permanently allows multiple protocols.

When changing this value, the meter keeps the current *RS485 Protocol* to avoid communication loss. Setting *Inactive* disables further automatic protocol changes and only allows the protocol(s) specifically set in *RS485 Protocol*.

Default: *Active*

# <span id="page-8-4"></span><span id="page-8-1"></span>**R114 Auto Baud Rate BOOL R/W/NV**

Sets the state of automatic baud rate detection:

- 0. *Inactive*
- 1. *Active*

When *Active*, the meter may automatically change the *Baud Rate* (se[e R124\)](#page-9-5) in response to RS485 communication errors. When changing this value, the meter always keeps the current *Baud Rate* to avoid communication loss.

Default: *Active*

## <span id="page-8-5"></span><span id="page-8-2"></span>**R116 Auto Parity BOOL R/W/NV**

Sets the state of automatic parity detection:

- 0. *Inactive*
- 1. *Active*

When *Active*, the meter may automatically change the *Parity* (se[e R126\)](#page-10-4) in response to RS485 communication errors. When changing this value, the meter always keeps the current *Parity* to avoid communication loss.

Default: *Active*

# <span id="page-8-6"></span><span id="page-8-3"></span>**R117 Auto Data Bits BOOL R/W/NV**

Sets the state of automatic data bits detection:

- 0. *Inactive*
- 1. *Active*

When *Active*, the meter may automatically change the *Data Bits* (se[e R127\)](#page-10-5) in response to RS485 communication errors. When changing this value, the meter always keeps the current *Data Bits* to avoid communication loss.

Default: *Active*

### <span id="page-9-7"></span><span id="page-9-0"></span>**R118 Auto Stop Bits BOOL R/W/NV**

Sets the state of automatic stop bits:

0. *Inactive*

1. *Active*

Returns *Active* when *Stop Bits* is *Auto* (se[e R128\)](#page-10-6).

Default: *Active*

# <span id="page-9-6"></span><span id="page-9-1"></span>**R122 RS485 Protocol UINT16 R/W/NV**

Sets the communication protocol(s):

- 1. *Auto*
- 2. *BACnet*
- 3. *Modbus RTU*
- 4. *Modbus ASCII*
- 5. *BACnet and Modbus RTU*
- 6. *BACnet and Modbus ASCII*
- 7. *Modbus RTU and ASCII*
- 8. *Any Protocol*

If *Auto Protocol* is *Active* (see [R112\)](#page-8-7), returns the auto-detected protocol (typically *Modbus RTU* or *Modbus ASCII*). Otherwise, returns the user-configured protocol option.

Setting any value other than *Auto* also sets *Auto Protocol* to *Inactive*. Setting *Auto* copies any previously set protocol option to the automatic protocol detector, and sets *Auto Protocol* to *Active*. Setting an option with multiple protocols (5 – 8) reduces the *Auto Protocol* re-detection delay.

Default: *Auto*

### <span id="page-9-4"></span><span id="page-9-2"></span>**R123 Slave Address UINT16 R/W/NV**

Sets the Modbus slave address, 1 – 254.

Assign unique addresses to each Modbus slave device on a network. The Modbus specification only allows slave addresses 1 – 247. Although the meter supports the assignment of reserved addresses 248 – 254, undefined network behavior may result.

In the default configuration, returns the factory default slave address (see [Configuration\)](#page-5-0). Otherwise, returns the user-configured slave address. Before setting the address, ensure that the new address will not conflict with any other slave devices on the Modbus network.

In addition to the assigned slave address, the meter will respond to Modbus commands addressed to the global address 255 (0xFF). Only use this address if the meter is installed on a dedicated Modbus network with no other slave devices.

Default: *Varies*

# <span id="page-9-5"></span><span id="page-9-3"></span>**R124/25 RS485 Baud Rate UINT32 R/W/NV**

Sets the communication baud rate, 1200 – 460800.

When *Auto Baud Rate* is *Active* (se[e R114\)](#page-8-4), returns the auto-detected baud rate (se[e Configuration\)](#page-5-0). Otherwise, returns the user-configured baud rate.

Almost by definition, successfully reading baud rate implies a correct value, with no further action required. However, when transitioning a Modbus network to a new baud rate, it may be useful to remotely configure the new baud rate before transitioning the gateway/controller. Setting any user-configured baud rate also sets *Auto Baud Rate* to *Inactive*.

**WARNING:** The meter provides no facility to revert the baud rate remotely. Once written, the meter will lose communication until the client baud rate matches the new configuration.

Default: *Varies*

### <span id="page-10-4"></span><span id="page-10-0"></span>**R126 RS485 Parity UINT16 R/W/NV**

Sets the communication parity:

- 1. *Auto*
- 2. *No Parity*
- 3. *Odd Parity*
- 4. *Even Parity*

If *Auto Parity* is *Active* (se[e R116\)](#page-8-5), returns the auto-detected parity (typically *Even Parity* for Modbus). Otherwise, returns the user-configured parity option.

Setting any value other than *Auto* sets *Auto Parity* to *Inactive*. Setting *Auto* sets *Auto Parity* to *Active*, but keeps the current parity option to avoid loss of communication.

Setting *Auto* copies any previously set parity option to the automatic parity detector and sets *Auto Parity* to *Active*.

Default: *Auto*

### <span id="page-10-5"></span><span id="page-10-1"></span>**R127 RS485 Data Bits UINT16 R/W/NV**

Sets the communication data bits:

- 1. *Auto*
- 2. *7 Bits*
- 3. *8 Bits*

If *Auto Data Bits* is *Active* (se[e R117\)](#page-8-6), returns the automatically detected number of data bits (typically *8 Bits* for *Modbus RTU*, *7 Bits* for *Modbus ASCII*). Otherwise, returns the user-configured data bits option.

Setting any value other than *Auto* sets *Auto Data Bits* to *Inactive*. Setting *Auto* sets *Auto Data Bits* to *Active*, but keeps the current data bits option to avoid loss of communication.

Default: *Auto*

## <span id="page-10-6"></span><span id="page-10-2"></span>**R128 RS485 Stop Bits UINT16 R/W/NV**

Sets the communication stop bits:

- 1. *Auto*
- 2. *1 Bit*
- 3. *1.5 Bits*
- 4. *2 Bits*

Always returns the user-configured stop bits option. When set to *Auto*, Modbus dynamically provides the most compatible configuration:*1 Bit* for data receive and *2 Bits* for data transmit.

The *Auto Stop Bits* (se[e R118\)](#page-9-7) value follows this value. Setting any value other than *Auto* sets *Auto Stop Bits* to *Inactive*. Setting *Auto* sets *Auto Stop Bits* to *Active*.

Default: *Auto*

### <span id="page-10-7"></span><span id="page-10-3"></span>**R133 Temperature Units UINT16 R/W/NV**

Sets the preferred units for temperature values:

- 1. *Degrees Fahrenheit* (°F)
- 2. *Degrees Celsius* (°C)

Saved statistical values automatically convert when the selected unit changes.

Default: *Degrees Fahrenheit*

# <span id="page-11-5"></span><span id="page-11-0"></span>**R134 Smoothed Temperature Response Time UINT16 R/W/NV**

Sets the step response time for smoothed temperature (see  $R312$ ), in seconds.

Across all groups, the various *Smoothed* values track the instantaneous measurement after the application of a first-order exponential function. This low pass filter attenuates fast changes, such as the inrush current of a large industrial motor. *Smoothed* values may provide a stable baseline measurement but will always lag the instantaneous measurement (see [Figure 3A](#page-11-4)).

Formally, response time sets the time required for a *Smoothed* value to complete 90% of the transition after an ideal step between two stable values (se[e Figure 3B](#page-11-4)).

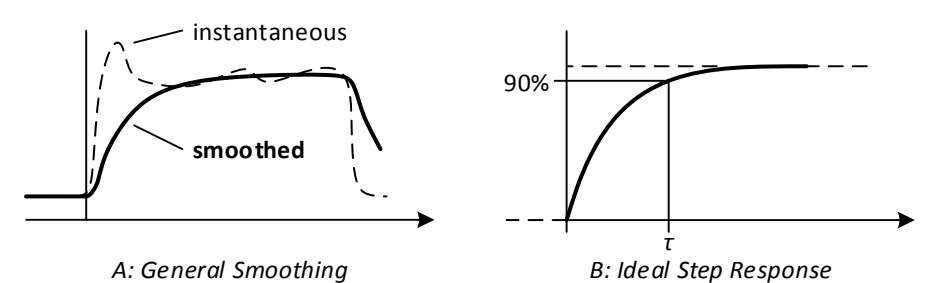

*Figure 3: Smoothed Response Time*

<span id="page-11-4"></span>During periods of invalid measurement, *Smoothed* values return 0 (undefined). The resumption of valid measurements momentarily suppresses the smoothing function while the value stabilizes.

Default: 30 seconds

# <span id="page-11-6"></span><span id="page-11-1"></span>**R142 Smoothed Frequency Response Time UINT16 R/W/NV**

Sets the step response time (se[e R134\)](#page-11-5) for smoothed *Frequency* (see [R412\)](#page-22-4) and *Voltage Angle* (e.g. [R1442\)](#page-32-2), in seconds.

Default: 60 seconds

## <span id="page-11-7"></span><span id="page-11-2"></span>**R144 Smoothed Voltage Response Time UINT16 R/W/NV**

Sets the step response time (se[e R134\)](#page-11-5) for smoothed *RMS Voltage* (e.g[. R1422\)](#page-31-4), in seconds. Default: 10 seconds

# <span id="page-11-8"></span><span id="page-11-3"></span>**R152 System Current Sensor Technology UINT16 R**

Returns the overall current sensor technology of the CVT(s) installed with a meter. This value is provided in anticipation of future CVT technology upgrades:

- 1. *Unknown Technology*
- 2. *Conflicted Technology*
- 3. *Multiple Technology*
- 4. *Rogowski Coil*
- 5. *Current Transformer*

This value derives from the combination of the *Current Sensor Technology* (see [R1154\)](#page-29-4) of each CVT. All CVTs installed with a single meter must be compatible for proper operation.

Read only. At EM-RS485 launch, all Senva CVTs are based on *Rogowski Coil* technology. If no CVTs are installed, returns *Unknown Technology*.

### <span id="page-12-4"></span><span id="page-12-0"></span>**R153 Angle Units UINT16 R/W/NV**

Sets the preferred units for angle values:

- 1. *Degrees*
- 2. *Radians*

Saved statistical values automatically convert when the selected unit changes.

Default: *Degrees*

## <span id="page-12-6"></span><span id="page-12-1"></span>**R154 Smoothed Current Response Time UINT16 R/W/NV**

Sets the step response time (se[e R134\)](#page-11-5) for smoothed *RMS Current* (e.g[. R1522\)](#page-33-2), *Current Angle* (e.g. [R1542\)](#page-33-3), and *Power Factor* (e.g. [R1552\)](#page-34-3), in seconds.

Default: 2 seconds

### <span id="page-12-5"></span><span id="page-12-2"></span>**R161 System Phase Selection UINT16 R/W/NV**

Sets the phase selection mask for system measurements:

- 1. *3 Phase*
- 2. *R Phase and S Phase*
- 3. *S Phase and T Phase*
- 4. *R Phase and T Phase*

System measurements, including phase averages (e.g.  $R420$ ) and accumulations (e.g.  $R700$ ), are based on the selected phases only. Set this value in case of a split system (e.g. 2 CVTs measuring a 2-phase system input with a third CVT measuring a separate branch load). There are no equivalent options for single phase, as individual phase measurements are always accessible.

For consistency, consider resetting the system statistics (se[e R192\)](#page-16-5) after changing this setting.

Default: *3 Phase*

## <span id="page-12-3"></span>**R162 Power Spectrum UINT16 R/W/NV**

Sets the bandwidth of real and reactive power and energy measurements:

- 1. Wideband
- 2. Fundamental

Generally, harmonic components are the result of non-linear distortions in the generator or the load. In *Wideband* mode, measurements include power of all harmonic components (e.g. 3<sup>rd</sup>, 5<sup>th</sup>), up to the cutoff frequency (see *Installation Instructions*). In *Fundamental* mode, measurements include only power in the fundamental *Frequency* (se[e R410\)](#page-22-4).

**NOTE:** Harmonic power requires matched frequency components in the spectrum of both voltage and current. For example, given a  $5<sup>th</sup>$  harmonic of current, there must be a corresponding  $5<sup>th</sup>$ harmonic of voltage. Otherwise, even though distortion power increases, the real and reactive components of power cancel leaving only the power in the fundamental.

For consistency, consider resetting accumulated energy (see  $R192$ ) after changing this setting.

Default: *Wideband*

### <span id="page-13-4"></span><span id="page-13-0"></span>**R163 Power Units UINT16 R/W/NV**

Sets the preferred units for power and demand power values:

- 1. *Kilowatts*
- 2. *Watts*
- 3. *Megawatts*

Saved statistical values, included maximum demand power, automatically convert when the selected unit changes.

The options specify real power units only. Reactive and apparent power always follow the real power scale, as shown in each column:

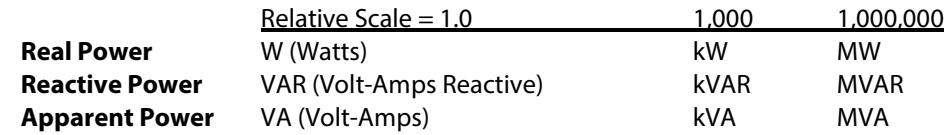

Default: *Kilowatts*

# <span id="page-13-3"></span><span id="page-13-1"></span>**R164 Smoothed Power Response Time UINT16 R/W/NV**

Sets the step response time (se[e R134\)](#page-11-5) for smoothed *Power* (e.g. [R1602\)](#page-34-4), in seconds.

Default: 2 seconds

# <span id="page-13-5"></span><span id="page-13-2"></span>**R170 Energy Data Type BOOL R/W/NV**

Sets the data type when reading energy accumulators (e.g[. R700\)](#page-25-5):

- 0. *Floating Point*
- 1. *Unsigned Integer*

Both modes read from the same internal register, with a fixed capacity of  $\pm 1.0$  TWh. Changing the mode does not affect the accumulated energy in any way. Reading a register in either mode always returns a value scaled to the system *Energy Units* (se[e R173\)](#page-14-4).

In *Floating Point* mode, energy registers return a floating point value that does not overflow (unless the internal 1.0 TWh register itself overflows). However, the resolution will gradually degrade as energy accumulates, making it harder to observe small changes in energy over short intervals.

In *Unsigned Integer* mode, energy registers return an unsigned integer, 0 – 999999. When the energy exceeds the upper bound, the value wraps to 0 (modulo arithmetic). This view most closely corresponds to traditional analog meters, with the primary advantage that the energy resolution is fixed at 1 *Energy Unit*.

If energy overflows, the overflow energy may still be read by setting the next larger *Energy Unit.* Negative power causes net accumulators (e.g[. R1706\)](#page-35-3) to run backwards; underflow causes the value to wrap from 0 backwards to 999999*.*

Default: *Floating Point*

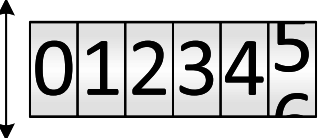

## <span id="page-14-4"></span><span id="page-14-0"></span>**R173 Energy Units UINT16 R/W/NV**

Sets the preferred units for accumulated energy values:

- 1. *Kilowatt Hours*
- 2. *Watt Hours*
- 3. *Megawatt Hours*

Accumulated energy automatically converts with no loss when the selected unit changes.

The options specify real energy units only. Reactive and apparent energy always follow the real energy scale, as shown in each column:

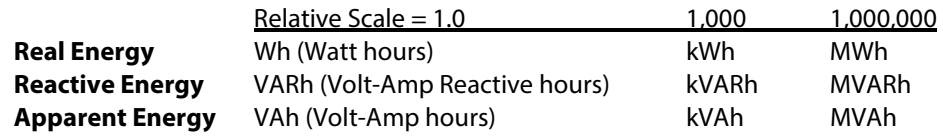

Default: *Kilowatt Hours*

# <span id="page-14-3"></span><span id="page-14-1"></span>**R174/75 Energy Timestamp FLOAT R**

Returns a high resolution timestamp,  $0 - 4194304$  milliseconds ( $2^{22} - 1$ , about 1 hour).

The timestamp value updates atomically with the various energy accumulators. If read just before or after a block of one or more energy measurements, this timestamp may be useful for calculating accurate average power from differential energy:

$$
P_{AVG} = \frac{\Delta E}{\Delta t} = \frac{E_2 - E_1}{t_2 - t_1}
$$

# <span id="page-14-5"></span><span id="page-14-2"></span>**R181 Demand Synchronization Mode UINT16 R/W/NV**

Sets the synchronization mode for the demand window:

- 1. *No Synchronization*
- 2. *Setup Button*
- 3. *Binary Input 1 (falling)*
- 4. *Binary Input 1 (rising)*
- 5. *Binary Input 2 (falling)*
- 6. *Binary Input 2 (rising)*

Selecting any of the synchronization sources allows the internal window to be aligned to some external reference [\(Figure 4B](#page-15-3)). When a synchronization event is detected, the current window ends immediately and a new window begins. Synchronization events occur exactly once when the selected condition is detected. Synchronization cannot re-occur until the condition is removed and redetected, no matter how long it may be maintained.

In *No Synchronization* mode, the *Elapsed Demand Window* (se[e R184\)](#page-15-4) counts time continuously, only restarting if the meter itself restarts [\(Figure 4A](#page-15-3)). When the counter reaches the full *Demand Window Time* (se[e R183\)](#page-15-5), the current demand window ends and a new window begins.

In *Setup Button* (see [R200\)](#page-17-6) mode, synchronization occurs as soon as the button is pressed. The *Setup Button* always performs its normal function. If there are any active diagnostic conditions, it may be necessary to exit diagnostic mode after pressing the button (see *Installation Instructions*). To avoid a second synchronization, wait for diagnostic mode to time out (about 60 seconds).

In *Binary Input* (see [R201,](#page-17-7) [R202\)](#page-17-8) mode, *Falling Edge* synchronization occurs when an external contact pulls the pulse input to GND (active low, se[e Figure 5\)](#page-17-9). *Rising Edge* synchronization occurs in the opposite condition, when an external contact opens. The *Debounce Time* (se[e R208\)](#page-17-10) may delay the

synchronization up to 250 milliseconds after the transition. This mode may be useful to align demand windows with a utility meter that provides a regular synchronization pulse.

For *Full Synchronization*, relying exclusively on an external trigger, disable the internal window time by setting the *Demand Window Time* to 0 minutes [\(Figure 4C](#page-15-3)).

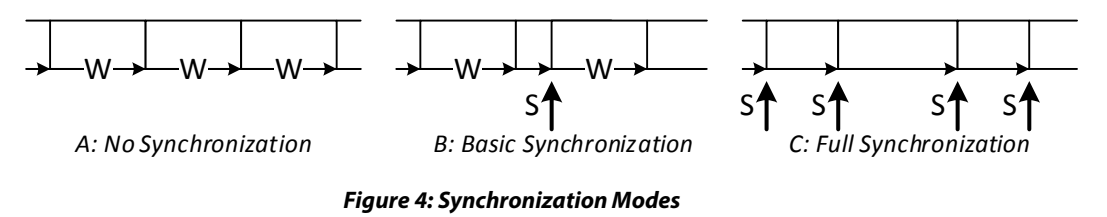

<span id="page-15-3"></span>**NOTE:** Consider synchronizing when the average power is typically light. When a synchronization event is detected, it makes no difference how much or little time has elapsed in the current window. Average power may be more volatile if the window has only just started, being measured over a shorter period of time.

Default: *No Synchronization*

## <span id="page-15-5"></span><span id="page-15-0"></span>**R183 Demand Window Time UINT16 R/W/NV**

Sets the maximum demand window time, 0 – 1440 minutes.

The demand measurements (see [R1800\)](#page-36-2) measure average power within a windowed period.

Every time the *Elapsed Demand Window* time (se[e R184\)](#page-15-4) reaches this limit, the current window ends and a new window starts.

If set to 0 minutes, the window time is unlimited. In this case, new windows are only started by external synchronization (see [R181\)](#page-14-5) or software synchronization (se[e R184\)](#page-15-4).

Default: 15 minutes

### <span id="page-15-4"></span><span id="page-15-1"></span>**R184/85 Elapsed Demand Window UINT32 R/W0**

Returns the time since the beginning of the current demand window, in minutes.

The demand measurements (see  $R1800$ ) measure average power within a windowed period.

This value resets to 0 at the beginning of each new demand window. Writing 0 at any time automatically starts a new window (software synchronization).

## <span id="page-15-6"></span><span id="page-15-2"></span>**R186/87 Demand Window Count UINT32 R/NV**

Returns the number of completed demand windows. Any demand window at least 1 second long counts, regardless of whether the window was defined by external synchronization (see  $R181$ ), software synchronization (see  $R184$ ), or elapsed time (see  $R183$ ). Resetting all or a portion of the demand statistics (see  $R192, R1192$ ) does not automatically start a new demand window.

The system and all phase demand values update together (e.g.  $R1800$ ), so this count can serve as a unique key to identify each new batch of demand statistics (e.g. for logging).

Resets to 0 only when the system and all phase demand statistics are reset together (se[e R192\)](#page-16-5).

### <span id="page-16-4"></span><span id="page-16-0"></span>**R190/91 Reset Meter Configuration UINT32 W**

Always returns 0. Write the reset key to reset the meter to factory defaults.

**WARNING:** The entire non-volatile configuration will be permanently lost; previous configurations cannot be recovered. This includes accumulated energy, demand statistics, and pulse input counts. This also includes the current RS485 serial format and *Slave Address*. The only parameters not affected are the *Reset Count* (see [R103\)](#page-7-8) and the *Energy Reset Count* (se[e R194\)](#page-16-6).

After a configuration reset, the meter itself will reset and re-learn the current baud rate, serial format, and protocol (se[e Configuration\)](#page-5-0).

Write 9699690 to reset the meter to factory defaults.

### <span id="page-16-5"></span><span id="page-16-1"></span>**R192/93 Reset Meter Statistics UINT32 W**

Always returns 0. Write one of the following keys to reset some or all of the phase statistics. Writing any other value results in an error response.

**WARNING:** Selected statistics will be permanently lost; previous records cannot be recovered.

System statistics ONLY:

- Write 4765089 to reset analog statistics [\(R410](#page-22-4) [R678:](#page-25-6) *Minimum*, *Maximum*, *Average*)
- Write 5338209 to reset demand statistics [\(R800](#page-26-3) [R866:](#page-27-8) *Minimum*, *Maximum*)
- Write 6647201 to clear accumulated energy [\(R700](#page-25-5) [R766:](#page-26-4) *All Registers*)
- Write 5811297 to reset all system statistics

System and all phases R/S/T:

- Write 7648701 to reset all analog statistics
- Write 7566461 to reset all demand statistics
- Write 6909373 to clear all accumulated energy
- Write 4762749 to reset all statistics

Phase R/S/T statistics may also be reset individually (see [R1192\)](#page-30-3). Analog statistics automatically reset whenever the meter itself resets (see  $R103$ ). Individual analog and demand statistics may also be automatically reset when *Auto Reset Statistics* is *Active* (se[e R195\)](#page-16-7).

Resetting any subset of accumulated energy increments the *Energy Reset Count* (se[e R194\)](#page-16-6).

### <span id="page-16-6"></span><span id="page-16-2"></span>**R194 Energy Reset Count UINT16 R/NV**

Returns the number of times accumulated energy has been reset. Counts "1" for every full or partial energy reset key written (see [R192,](#page-16-5) [R1192\)](#page-30-3), regardless of the actual energy accumulation.

This value may be useful for auditing, since the meter maintains this count in a protected section of non-volatile memory unaffected by *Configuration Reset* (se[e R190\)](#page-16-4)

### <span id="page-16-7"></span><span id="page-16-3"></span>**R195 Auto Reset Statistics BOOL R/W/NV**

Setting "1" activates *Reset After Read* mode, where reading an individual statistical measurement also resets it, as if it had been followed by a write of 0 (se[e System Readings\)](#page-20-0).

Auto reset mode may be useful in some low-overhead remote logging installations.

**WARNING:** When using *Auto Reset Statistics* as part of a periodic process, ensure there are no extra reads generated between logging intervals. Otherwise, the resulting records may reflect only a portion of the intended interval.

Default: *Inactive*

# <span id="page-17-1"></span><span id="page-17-0"></span>**Binary Inputs**

### <span id="page-17-6"></span>**R200 Setup Button BOOL R**

Returns "1" when the *Setup Button* (see *Installation Instructions*) is pressed.

This value may be useful for protocol testing. Regardless of the value returned, the *Setup Button* always performs its normal function for diagnostics and configuration.

## <span id="page-17-7"></span><span id="page-17-2"></span>**R201 Binary Input 1 BOOL R**

### <span id="page-17-8"></span><span id="page-17-3"></span>**R202 Binary Input 2 BOOL R**

Returns the current stable state of the corresponding pulse input (active low; see *Installation Instructions)*. The Pulse Input Debounce Time (see R<sub>208</sub>) sets the minimum stability requirement for each transition.

This value may be useful if the pulse input is connected to a discrete contact, such as an alarm, to trigger additional controller actions. If so, the corresponding *Pulse Input* count (see  $\frac{R210}{R220}$  may be ignored.

One of the binary inputs may be selected as the source for *Demand Window Synchronization* (se[e R181\)](#page-14-5).

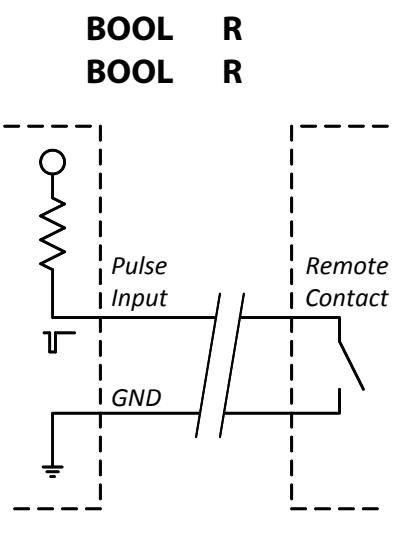

<span id="page-17-9"></span>*Figure 5: Binary Input Wiring*

# <span id="page-17-5"></span><span id="page-17-4"></span>**Pulse Inputs**

## <span id="page-17-10"></span>**R208 Pulse Input Debounce Time UINT16 R/W/NV**

Sets the delay time for each input transition before registering a new state, 0 – 255 milliseconds.

This suppresses glitches in the input, such as might be generated by a mechanical relay or electrical interference (see [Figure 6\)](#page-17-11). Affects both the *Pulse Inputs* (se[e R210,](#page-18-11) [R220\)](#page-18-12) and corresponding *Binary Inputs* (see [R201,](#page-17-7) [R202\)](#page-17-8).

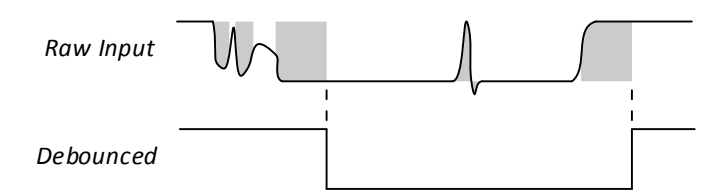

*Figure 6: Debouncing Delay*

<span id="page-17-11"></span>If possible, set the debounce time to 50% of the expected minimum pulse time. Setting 0 disables debouncing: new input states register immediately, but the count may be noisy.

**IMPORTANT:** Because each pulse must have both a high and low interval, the maximum pulse rate will be 1/2 the equivalent rate of a single debounce time. For example, a 1 millisecond debounce time permits a maximum pulse rate of 500 Hz. Reduce the maximum pulse rate further when the duty cycle of the input is not 50%.

Default: 10 milliseconds (50 Hz)

## <span id="page-18-11"></span><span id="page-18-0"></span>**R210/11 Pulse Input 1 Count UINT32 R/W/NV**

Returns the count of pulses received at the respective pulse terminal (see *Installation Instructions*).

**NOTE:** The corresponding *Binary Inputs*[\(R201/](#page-17-7)[R202\)](#page-17-8) track the instantaneous state of the terminal.

Each count represents a pair of input edges (active low), registered on the leading (falling) edge. At each transition, the input delays by the *Debounce Time* (se[e R208\)](#page-17-10).

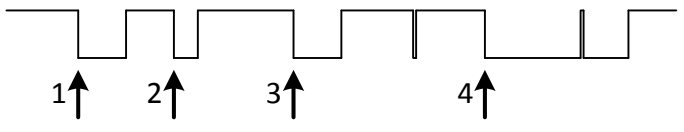

*Figure 7: Pulse Input Counting*

## <span id="page-18-10"></span><span id="page-18-1"></span>**R212/13 Pulse Input 1 Active Elapsed Time UINT32 R/W0**

Returns the total time, in seconds, that the pulse input has been active (active low) since the last meter reset. Write 0 to reset the count.

# <span id="page-18-2"></span>**R214/15 Pulse Input 1 Maximum UINT32 R/W/NV**

Sets the upper limit of the *Pulse Input Count* (se[e R210\)](#page-18-11). After counting up to this limit, the next pulse will cause the *Count* to reset to 0. If setting the *Maximum* smaller than the *Count*, the *Count* does not update until the next pulse input event.

Default: 4294967295 (2<sup>32</sup> - 1)

# <span id="page-18-14"></span><span id="page-18-3"></span>**R216/17 Pulse Input 1 Preset UINT32 R/W/NV**

Write this register to initialize the pulse input counter. This may be useful for continuity when the EM-RS485 replaces an existing meter.

When written, the meter first copies the original *Pulse Input Count* (see [R210\)](#page-18-11) to *Count Before Preset* (see [R218\)](#page-18-13). Then, the meter sets both *Pulse Count* and *Preset* (this register) to the new value. These steps are performed atomically, which allows the *Pulse Count* to be modified while accurately accounting for every input pulse.

Default: 0

# <span id="page-18-13"></span><span id="page-18-4"></span>**R218/19 Pulse Input 1 Count Before Preset UINT32 R/NV**

Returns the *Pulse Count* (se[e R200\)](#page-17-6) saved during the last write to *Pulse Input Preset* (se[e R216\)](#page-18-14). Default: 0

<span id="page-18-12"></span><span id="page-18-9"></span><span id="page-18-8"></span><span id="page-18-7"></span><span id="page-18-6"></span><span id="page-18-5"></span>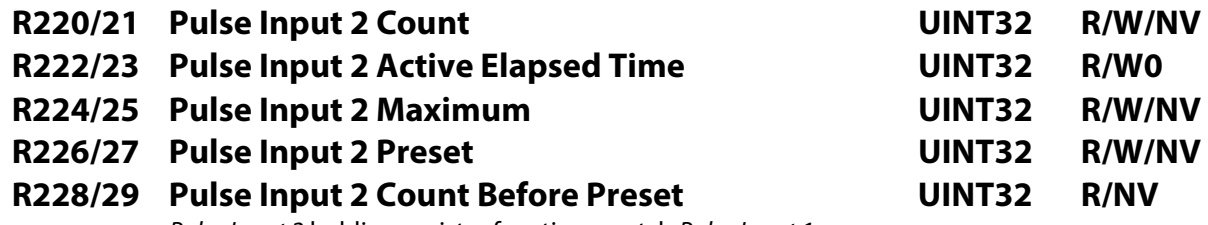

*Pulse Input 2* holding register functions match *Pulse Input 1*.

# Returns "1" when any of the PowerPrint conditions are active:

<span id="page-19-1"></span><span id="page-19-0"></span>**PowerPrint**

- *Frequency Drift* (see [R242,](#page-19-4) [R400\)](#page-22-6)
- *Phase Angle Drift* (se[e R1146,](#page-29-5) [R400\)](#page-22-6)
- *Brown Out Voltage* (see [R1144,](#page-28-4) [R1400\)](#page-31-5)
- *Surge Voltage* (see [R1144,](#page-28-4) [R1400\)](#page-31-5)
- *Unexpected Sensor* (see [R1104,](#page-28-5) [R400\)](#page-22-6)

Review associated conditions and measurements to determine the source of any anomaly and appropriate actions. Once triggered, the *Alarm* remains *Active* for as long as any PowerPrint condition remains active, plus an additional 10 seconds.

# <span id="page-19-5"></span><span id="page-19-2"></span>**R241 PowerPrint Active BOOL R/W/NV**

Sets the overall state of the PowerPrint feature:

- 0. *Inactive*
- 1. *Active*

Returns *Active* if at least one of the PowerPrint reference parameters has been set.

- *Frequency* (se[e R242\)](#page-19-4)
- *Voltage* (see [R1144\)](#page-28-4)
- *Voltage Angle* (see [R1146\)](#page-29-5)
- *Identity* (se[e R1104\)](#page-28-5)

Setting *Inactive* clears all of the reference parameters at once. Setting *Active* while *Inactive* initializes PowerPrint (if already *Active*, setting *Active* has no effect). When activated this way, PowerPrint initializes all of the reference parameters at once:

- Sets the expected frequency to exactly 50 Hz or 60 Hz if the measured *Frequency* (se[e R410\)](#page-22-4) is within the *Frequency Tolerance* (se[e R244\)](#page-20-7); otherwise leaves expected frequency undefined.
- Sets the expected voltage for each phase equal to the measured *RMS Voltage* (se[e R1420\)](#page-31-4) if the measured voltage is not detecting the *Phase Loss* condition.
- Sets the expected voltage angle between each phase and the next equal to the measured angle (se[e R1440\)](#page-32-2) if neither phase is detecting the *Phase Loss* condition.
- Sets the reference identity for each phase CVT if the *Status* (se[e R1103\)](#page-27-9) is *No Fault Detected*.

May return a BACnet *Internal Error* if no PowerPrint parameters could be set (e.g. no CVTs installed).

Default: *Inactive*

# <span id="page-19-4"></span><span id="page-19-3"></span>**R242/43 PowerPrint Frequency FLOAT R/W/NV**

Sets the expected PowerPrint frequency. If set to any non-zero value, and the *Frequency* (se[e R410\)](#page-22-4) differs from expected by more than the *Frequency Tolerance* (see [R244\)](#page-20-7), then the *Frequency Drift* condition (se[e R400\)](#page-22-6) will be set.

Set the expected frequency by writing this value directly, or by initializing *PowerPrint* (see [R241\)](#page-19-5).

Default: 0 Hz (undefined)

**R240 PowerPrint Alarm BOOL R**

# <span id="page-20-10"></span><span id="page-20-5"></span>**R276-91 Location String ASCII R/W/NV**

<span id="page-20-4"></span>**Miscellaneous**

Null terminated ASCII string to be appended to th[e Server ID,](#page-45-1) 0 - 31 characters. Consecutive characters are appended to the fixed portion of the Server ID until the first null (0) is found.

Although registers after the first null won't print, they may still be used for arbitrary storage.

Default: "< location>"

# <span id="page-20-6"></span>**R292-99 User Data UINT16 R/W/NV**

Arbitrary data storage, 0 – 65535.

Any value written may be read back later.

<span id="page-20-0"></span>Default: 0

# <span id="page-20-7"></span><span id="page-20-1"></span>**R244/45 PowerPrint Frequency Tolerance FLOAT R/W/NV**

Sets the tolerance of the *PowerPrint Frequency* (se[e R242\)](#page-19-4), 0 – 10 Hz.

Default: 0.2 Hz

# <span id="page-20-8"></span><span id="page-20-2"></span>**R246/47 PowerPrint Voltage Tolerance FLOAT R/W/NV**

Sets the tolerance of the *PowerPrint Voltage* (se[e R1144\)](#page-28-4) for all phases, 0 – 100% as a ratio of the target voltage. For example, given a target voltage of 240 V and a tolerance of 10%, PowerPrint expects voltages of 216 – 264 V.

Default: 10%

# <span id="page-20-9"></span><span id="page-20-3"></span>**R248/49 PowerPrint Voltage Angle Tolerance FLOAT R/W/NV**

Sets the tolerance of the *PowerPrint Voltage Angle* (see [R1146\)](#page-29-5) for all pairs of phases, 0– 180°. The default units are *Degrees* (se[e R153\)](#page-12-4).

Default: 30°

# <span id="page-21-0"></span>**System Readings**

For statistical purposes, input values are organized into groups. By convention, the primary value leading each group provides the most accurate, up-to-date reading possible. Secondary values within a group provide statistical measurements in time that may support some simple logging applications with less overhead for setup and bandwidth. Typical statistical values include:

- **Smoothed:** Returns the value after applying a first-order exponential filter (se[e R134\)](#page-11-5).
- **Minimum:** Returns the single lowest valid reading taken since last reset.
- **Maximum:** Returns the single highest valid reading taken since last reset.
- **Average:** Returns the average of all valid readings taken since last reset.

Once recorded, there are a few methods to reset statistics records (*Minimum*, *Maximum*, *Average*):

- Manually for a single value, by writing 0 to the register (**W0** in th[e Access Legend\)](#page-1-0).
- Manually for multiple value, by writing one of the *Statistics Reset* keys (see [R192,](#page-16-5) [R1192\)](#page-30-3).
- Automatically for single values, by configuring *Auto Reset Statistics* (se[e R195\)](#page-16-7).

Most statistical values reset with a value equal to the primary register value (see [Figure 8\)](#page-21-4).

Demand statistical values reset to 0 until the end of the current demand window (see [R1800,](#page-36-2) [R186\)](#page-15-6).

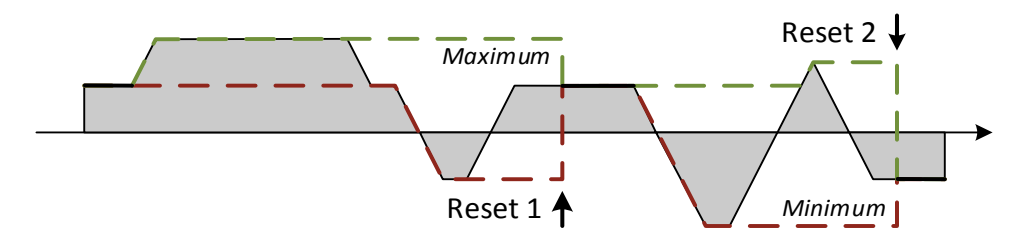

*Figure 8: Reset Behavior*

### <span id="page-21-4"></span><span id="page-21-3"></span><span id="page-21-1"></span>**R310/11 Temperature FLOAT R/W0**

Returns the approximate ambient temperature at the meter's installed location. The default units are °F (se[e R133\)](#page-10-7). The meter compensates small drifts in CVT voltage and current measurements (the meter assumes CVT temperature is similar to meter temperature, see *Installation Instructions*).

If the temperature is beyond the product specifications, the *Device Status* LED will indicate the corresponding *Temperature Limit* warning condition (see *Installation Instructions*).

The default smoothed value response time is 30 seconds (see [R134\)](#page-11-5).

#### **R312/13 Instantaneous ● R314/15 Minimum ● R316/17 Maximum ● R318/19 Average**

### <span id="page-21-2"></span>**R380/81 Power Supply Voltage FLOAT R/W0**

Returns the approximate working voltage provided to the meter's low voltage power supply, in V. The voltage reported is an internal voltage after rectification and reverse input protection (typically 1.0 – 2.0 V less than the external voltage).

The meter requires 12.0 VDC minimum for full operation. If the measured voltage drops below this threshold, the meter anticipates a power loss and saves the configuration and accumulated energy to non-volatile memory. However, if the power loss proves incomplete, the meter may continue to operate at the reduced voltage. In this state, accumulating energy may be lost if the meter has insufficient reserve power when (if) full power loss finally occurs. The *Device Status* LED will indicate the corresponding *Low Supply Voltage* warning condition (see *Installation Instructions*).

#### **R382/83 Instantaneous ● R384/85 Minimum ● R386/87 Maximum ● R388/89 Average**

## <span id="page-22-6"></span><span id="page-22-0"></span>**R400 Active Conditions UINT16 R**

Returns an encoded set of flags representing active system conditions:

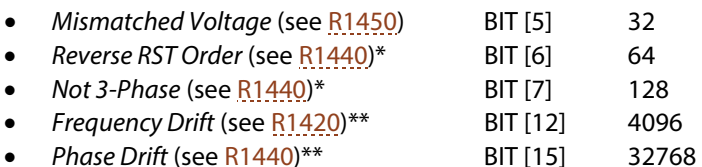

The conditions reflect the near-real-time system status observed over the previous 1 – 2 seconds. The *Line Status* LED also indicates the active conditions (see *Installation Instructions*).

If no CVTs are installed, always returns "0". To decode a set of condition flags, se[e Appendix B.](#page-50-0) 

\*Conditions only reported when the *PowerPrint Voltage* (se[e R1144\)](#page-28-4) is undefined. \*\*Conditions only reported after activating the corresponding PowerPrint feature(s).

### <span id="page-22-7"></span><span id="page-22-1"></span>**R401 Previous Conditions UINT16 R/W0**

Returns an encoded set of flags representing all active and historical system conditions. Equivalent to *Active Conditions* (se[e R400\)](#page-22-6), except that conditions remain in the set until manually cleared.

Write "0" to clear historical flags (set in [R401](#page-22-7) but no longer set i[n R400\)](#page-22-6). Flags are also cleared when the meter resets. Active flags (still set i[n R400\)](#page-22-6) cannot be effectively cleared, since they will be immediately re-set.

### <span id="page-22-4"></span><span id="page-22-2"></span>**R410/11 Line Frequency FLOAT R/W0**

Returns the fundamental AC line frequency  $f$ , in Hz. If there are no CVTs connected, or all of the CVTs measure *Phase Loss* conditions (se[e R1420\)](#page-31-4), returns 0 Hz.

With a *PowerPrint Frequency* target set (see [R242\)](#page-19-4), frequency variations may set the *Frequency Drift* condition (se[e R400\)](#page-22-6).

The default smoothed value response time is 60 seconds (see [R142\)](#page-11-6).

#### **R412/13 Instantaneous ● R414/15 Minimum ● R416/17 Maximum ● R418/19 Average**

#### <span id="page-22-5"></span><span id="page-22-3"></span>**R420/21 Phase Average RMS Voltage FLOAT R/W0**

Returns the average  $\overline{V}$  of the *RMS Voltage* (see  $\frac{R1420}{1200}$  of all valid system phases. If there are no valid phases, returns 0 V.

For average calculations in general, a valid system phase must:

- Be included in the *System Phase Selection* (se[e R161\)](#page-12-5),
- Have a *CVT Status* of *No Error* (se[e R1103\)](#page-27-9), and
- Not be detecting the *Phase Loss* condition (see [R1420\)](#page-31-4).

The default smoothed value response time is 10 seconds (see  $R144$ ).

#### **R422/23 Instantaneous ● R424/25 Minimum ● R426/27 Maximum ● R428/29 Average**

## <span id="page-23-4"></span><span id="page-23-0"></span>**R450/51 Phase to Phase Average RMS Voltage FLOAT R/W0**

Returns the average  $\overline{V_{PP}}$  of the *Phase to Phase RMS Voltage* (see [R1450\)](#page-32-3) between valid system phases (as defined b[y R420\)](#page-22-5). If there are exactly two valid phases, the average collapses to the single reading between them. If there are less than two valid phases, returns 0 V.

As with individual phase to phase voltages measurements, the average is valid only when CVTs share a common neutral connection and all phases have the same frequency (the meter does not check either condition).

The default smoothed value response time is 10 seconds (see [R144\)](#page-11-7).

#### **R452/53 Instantaneous ● R454/55 Minimum ● R456/57 Maximum ● R458/59 Average**

#### <span id="page-23-5"></span><span id="page-23-1"></span>**R520/21 Phase Average RMS Current FLOAT R/W0**

Returns the average  $\bar{I}$  of the *RMS Current* (se[e R1520\)](#page-33-2) of valid system phases (as defined by [R420\)](#page-22-5). If there are no valid phases, returns 0 A.

The default smoothed value response time is 2 seconds (see [R154\)](#page-12-6).

**R522/23 Instantaneous ● R524/25 Minimum ● R526/27 Maximum ● R528/29 Average**

#### <span id="page-23-6"></span><span id="page-23-2"></span>**R540/41 Phase Average Current Angle FLOAT R/W0**

Returns the average  $\bar{\varphi}$  of the *Current Angle* (see [R1540\)](#page-33-3) of valid system phases. The default units are *Degrees* (se[e R153\)](#page-12-4), normalized between –180 and +180°.

In addition to the standard criteria (as defined by [R420\)](#page-22-5), valid system phases must have sufficient load power to give a stable measurement (se[e R1600,](#page-34-4) *No Load* condition). Returns 0° if there are no valid phases.

The average of angles with a total sweep approaching 180° or more (se[e Figure 9\)](#page-23-3) is indeterminate. In such cases, also returns 0°.

An indeterminate average often indicates that the CVT voltage leads or current sensor loop were installed backwards. If so, a negative multiplier (se[e R1142,](#page-28-6) [R1152\)](#page-29-6) may restore the result.

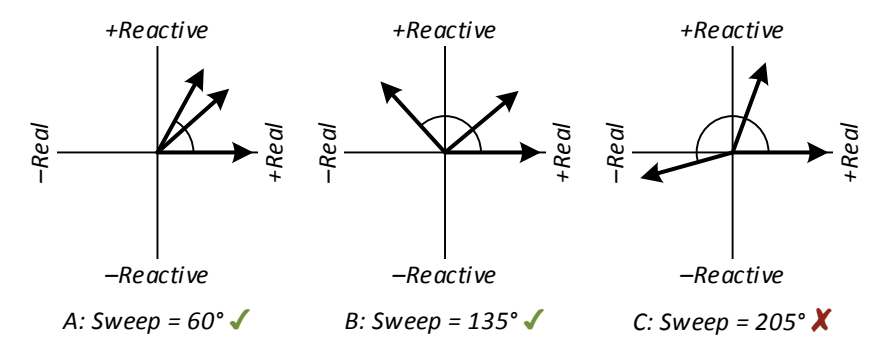

#### *Figure 9: Swept Current Angle*

<span id="page-23-3"></span>The default smoothed value response time is 2 seconds (see [R154\)](#page-12-6).

#### **R542/43 Instantaneous ● R544/45 Minimum ● R546/47 Maximum ● R548/49 Average**

## <span id="page-24-9"></span><span id="page-24-0"></span>**R550/51 System Power Factor FLOAT R/W0**

Returns the true (apparent) power factor  $\hat{\mathbf{p}}$  of the valid system phases (as defined by [R420\)](#page-22-5).

Unlike an arithmetic average, the system power factor weights the *Real Power* (se[e R620\)](#page-24-5) and *Apparent Power* (se[e R660\)](#page-25-7) of each phase (see [Figure 10\)](#page-24-6). This definition keeps lightly loaded phases with relatively poor power factor from introducing excessive distortion in the result.

$$
\widehat{pf}=\frac{P_{NET}}{\overline{S}}
$$

If negative, the system export power exceeds the import power.

If the power in two phases flows in opposite directions, the real components cancel, reducing the overall power factor.

The default smoothed value response time is 2 seconds (see [R164\)](#page-13-3).

#### **R552/53 Instantaneous ● R554/55 Minimum ● R556/57 Maximum ● R558/59 Average**

## <span id="page-24-7"></span><span id="page-24-1"></span>**R600/09 Total Real Power FLOAT R/W0**

Returns the absolute sum  $\Sigma P$  of the *Real Power* (se[e R1600\)](#page-34-4) of valid system phases (as defined by [R420\)](#page-22-5). The default units are kW (se[e R163\)](#page-13-4).

The default smoothed value response time is 2 seconds (see [R164\)](#page-13-3).

**R602/03 Instantaneous ● R604/05 Minimum ● R606/07 Maximum ● R608/09 Average**

### <span id="page-24-2"></span>**R610/11 Phase Average Real Power FLOAT R/W0**

Returns the absolute average  $\overline{P}$  of the *Real Power* (se[e R1600\)](#page-34-4) of valid system phases (as defined by [R420\)](#page-22-5). The default units are kW (se[e R163\)](#page-13-4).

The default smoothed value response time is 2 seconds (see [R164\)](#page-13-3).

**R612/13 Instantaneous ● R614/15 Minimum ● R616/17 Maximum ● R618/19 Average**

### <span id="page-24-5"></span><span id="page-24-3"></span>**R620/21 Net Real Power FLOAT R/W0**

Returns the signed sum  $P_{NET}$  of the *Real Power* (see  $R1600$ ) of valid system phases (as defined by  $R420$ ). The default units are kW (see  $R163$ ). Negative values indicate that overall export power exceeds import power.

The default smoothed value response time is 2 seconds (see [R164\)](#page-13-3).

#### **R622/23 Instantaneous ● R624/25 Minimum ● R626/27 Maximum R628/29 Overall Average ● R630/31 Import Average ● R632/33 Export Average**

## <span id="page-24-8"></span><span id="page-24-4"></span>**R640/41 Total Reactive Power FLOAT R/W0**

Returns the absolute sum  $\Sigma 0$  of the *Reactive Power* (se[e R1640\)](#page-34-5) of valid system phases (as defined b[y R420\)](#page-22-5). The default units are kVAR (se[e R163\)](#page-13-4).

The default smoothed value response time is 2 seconds (see [R164\)](#page-13-3).

**R642/43 Instantaneous ● R644/45 Minimum ● R646/47 Maximum ● R648/49 Average**

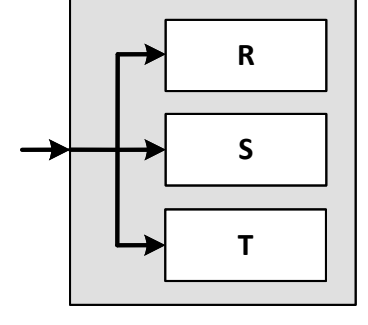

<span id="page-24-6"></span>*Figure 10: System Power Factor*

# <span id="page-25-0"></span>**R650/51 Phase Average Reactive Power FLOAT R/W0**

Returns the absolute average  $\overline{Q}$  of the *Reactive Power* (see  $\frac{R1640}{R1640}$  of valid system phases (as defined by  $R420$ ). The default units are kVAR (see  $R163$ ).

The default smoothed value response time is 2 seconds (see [R164\)](#page-13-3).

#### **R652/53 Instantaneous ● R654/55 Minimum ● R656/57 Maximum ● R658/59 Average**

# <span id="page-25-7"></span><span id="page-25-1"></span>**R660/61 Total Apparent Power FLOAT R/W0**

Returns the absolute sum  $\Sigma S$  of the *Apparent Power* (see [R1660\)](#page-35-4) of valid system phases (as defined b[y R420\)](#page-22-5). Always positive. The default units are kVA (see [R163\)](#page-13-4).

The default smoothed value response time is 2 seconds (see [R164\)](#page-13-3).

**R662/63 Instantaneous ● R664/65 Minimum ● R666/67 Maximum ● R668/69 Average**

# <span id="page-25-6"></span><span id="page-25-2"></span>**R670/71 Phase Average Apparent Power FLOAT R/W0**

Returns the absolute average  $\overline{S}$  of the *Apparent Power* (see  $\frac{R1660}{R1660}$  of valid system phases (as defined by  $R420$ ). The default units are kVA (se[e R163\)](#page-13-4).

The default smoothed value response time is 2 seconds (see [R164\)](#page-13-3).

#### **R672/73 Instantaneous ● R 674/75 Minimum ● R676/77 Maximum ● R678/79 Average**

# <span id="page-25-5"></span><span id="page-25-3"></span>**R700/01 Total Real Energy FLOAT\* R/NV**

Returns the combined energy of the system phases (see [R161\)](#page-12-5). The default type is *Floating Point* (see [R170\)](#page-13-5). The default units are kWh (see [R173\)](#page-14-4). For a *3 Phase* installation:

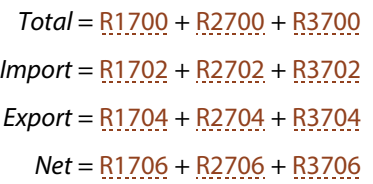

**R702/03 Import ● R704/05 Export ● R706/07 Net**

# <span id="page-25-4"></span>**R720/21 System Real Energy FLOAT\* R/NV**

Returns the combined energy of the system phases (see [R161\)](#page-12-5). The default type is *Floating Point* (see  $R170$ ). The default units are kWh (see  $R173$ ).

Unlike *Total Real Energy* (above), these accumulators derive from *Net Real Power* (see [R620\)](#page-24-5). For a *3 Phase* installation,

$$
\textit{System} = \int |\boldsymbol{P}_{NET}| \cdot dt = \int |\boldsymbol{P}_R + \boldsymbol{P}_S + \boldsymbol{P}_T| \cdot dt
$$

Compare the order of the absolute value operations in this example with the *Total Real Energy* derived from the *Total Real Power* (se[e R600\)](#page-24-7):

$$
Total = \int \Sigma P \cdot dt = \int (|P_R| + |P_S| + |P_T|) \cdot dt
$$

When the individual *Real Power* (se[e R1600\)](#page-34-4) of all system phases flows in the same direction (import or export), the *System* accumulators track the corresponding *Total* accumulations exactly. However, the *System* calculation allows opposite phase powers to cancel before accumulation.

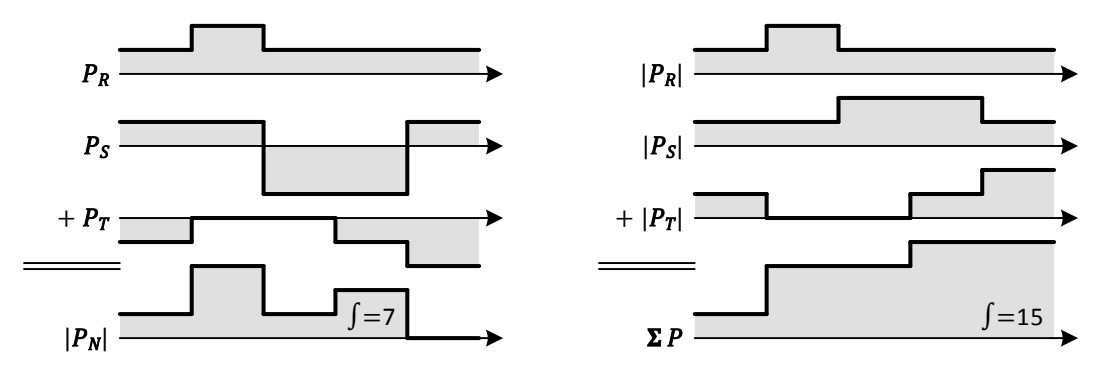

*Figure 11: System vs. Total Energy*

The *Import* and *Export* accumulations follow the sign of *Net Real Power*:

$$
Import = \int \left\{ \begin{aligned} & |P_{NET}| \cdot dt & if P_{NET} > 0 \\ & & otherwise \\ & Export = \int \left\{ \begin{aligned} & |P_{NET}| \cdot dt & if P_{NET} < 0 \\ & & & otherwise \\ & & & otherwise \end{aligned} \right. \end{aligned} \right.
$$

*Net Real Energy* (se[e R706\)](#page-25-5) equals any possible *System Net* accumulator, as the calculation does not take absolute values.

**R722/23 Import ● R724/25 Export**

#### <span id="page-26-5"></span><span id="page-26-0"></span>**R740/41 Total Reactive Energy FLOAT\* R/NV**

#### Returns the combined energy of the system phases (see [R161\)](#page-12-5). The default type is *Floating Point* (see [R170\)](#page-13-5). The default units are kVARh (se[e R173\)](#page-14-4). For a *3 Phase* installation:

*Total* = [R1740](#page-35-5) + [R2740](#page-37-6) [+ R3740](#page-37-7) *Import* = [R1742](#page-35-5) + [R2742](#page-37-6) [+ R3742](#page-37-7) *Export* = [R1744](#page-35-5) + [R2744](#page-37-6) [+ R3744](#page-37-7)

#### **R742/43 Import ● R744/45 Export**

### <span id="page-26-4"></span><span id="page-26-1"></span>**R760/61 Total Apparent Energy FLOAT\* R/NV**

Returns the combined energy of the system phases (see [R161\)](#page-12-5). The default type is *Floating Point* (see [R170\)](#page-13-5). The default units are kVAh (se[e R173\)](#page-14-4). For a *3 Phase* installation:

$$
Total = R1760 + R2760 + R3760
$$
  

$$
Import = R1762 + R2762 + R3762
$$
  

$$
Export = R1764 + R2764 + R3764
$$

#### **R762/63 Import ● R764/65 Export**

## <span id="page-26-3"></span><span id="page-26-2"></span>**R800/01 Demand Real Power FLOAT R/W0**

Returns the absolute sum  $\Sigma P_D$  of the *Demand Real Power* (se[e R1800\)](#page-36-2) of valid system phases (as defined by  $R\overline{420}$ ). The default units are kW (see  $R\overline{163}$ ).

#### **R802/03 Previous ● R804/05 Minimum ● R806/07 Maximum**

# <span id="page-27-0"></span>**R820/21 Demand System Real Power FLOAT R/W0**

Returns the signed sum  $\Sigma P_{D,NFT}$  of the *Demand Real Power* (see [R1800\)](#page-36-2) of valid system phases (as defined by  $R420$ ). The default units are kW (see  $R163$ ).

#### **R822/23 Previous ● R824/25 Minimum ● R826/27 Maximum**

<span id="page-27-10"></span><span id="page-27-1"></span>**R840/41 Demand Reactive Power FLOAT R/W0**

Returns the absolute sum  $\Sigma Q_D$  of the *Demand Reactive Power* (see  $R1840$ ) of valid system phases (as defined by  $R420$ ). The default units are kVAR (see  $R163$ ).

**R842/43 Previous ● R844/45 Minimum ● R846/47 Maximum**

## <span id="page-27-8"></span><span id="page-27-2"></span>**R860/61 Demand Apparent Power FLOAT R/W0**

Returns the absolute sum  $\Sigma S_p$  of the *Demand Apparent Power* (see  $\frac{R1860}{2}$ ) of valid system phases (as defined by  $R420$ ). The default units are kVA (see  $R163$ ).

**R862/63 Previous ● R864/65 Minimum ● R866/67 Maximum**

# <span id="page-27-3"></span>**R Phase Configuration**

<span id="page-27-4"></span>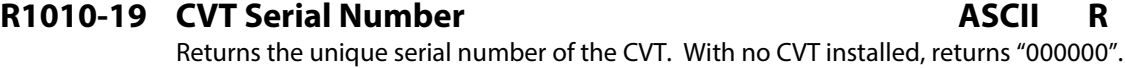

<span id="page-27-6"></span><span id="page-27-5"></span>**R1020-29 CVT Model ASCII R** Returns the full model of the CVT. With no CVT installed, returns "NO SENSOR".

<span id="page-27-9"></span><span id="page-27-7"></span>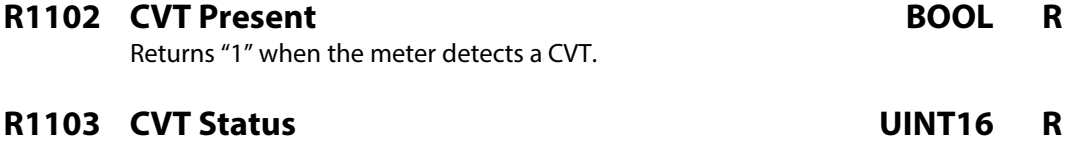

Returns general CVT status:

- 1. *No CVT*
- 2. *No Error*
- 3. *Detection Error*
- 4. *Communication Error*
- 5. *Configuration Error*
- 6. *Version Error*
- 7. *Technology Error*

Any *Error* status causes the *Sensor Fault* (see [R1400\)](#page-31-5) condition to be set. In this case, all of the individual phase measurements (see  $R1420$  ff.) are marked invalid. In addition, the phase carries no weight in the system average calculations (see  $R420$  ff.). Previous phase statistics and energy accumulations are preserved.

Typically, errors result from an unreliable cable connection between the EM-RS485 and a CVT. Disconnect the CVT from the meter and inspect the cable and connector for damage. If an error persists when the CVT is reconnected, please contact technical support.

At EM-RS485 launch, all Senva CVTs are based on *Rogowski Coil* technology; *Technology Error* is provided in anticipation of future CVT technology upgrades.

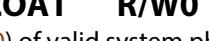

# 3. *Identity Error*

1. *No Identity* 2. *Identity Saved*

The PowerPrint identity captures the digital identity of the installed CVT for reference. To initialize or update the PowerPrint identity, activate *PowerPrint* (see [R241\)](#page-19-5) or write *Identity Saved*. To clear any saved identity, write *No Identity* or disable *PowerPrint*.

<span id="page-28-5"></span><span id="page-28-0"></span>**R1104 PowerPrint Identity Status UINT16 R** 

Sets the status of the CVT's PowerPrint identity:

Returns *Identity Saved* when the CVT identity matches the reference identity. Returns *Identity Error* when it appears that the CVT has been removed or swapped with a different one. In the latter case, PowerPrint also sets the *Unexpected Sensor* and/or the *Missing Sensor* conditions (see [R1400\)](#page-31-5).

Default: *No Identity*

### <span id="page-28-7"></span><span id="page-28-1"></span>**R1140/41 Voltage Rating FLOAT R**

Returns the CVT's maximum rated RMS voltage. This always applies to the raw input voltage, measured between the CVT voltage leads without considering the *Voltage Multiplier* (se[e R1142\)](#page-28-6).

If the direct input voltage exceeds this rating, the *Over Voltage* condition (see [R1400\)](#page-31-5) will be set. In *Over Voltage* conditions voltage, power, and energy measurements may have reduced accuracy.

**WARNING:** Exceeding the rated RMS voltage may result in hazardous operating conditions.

# <span id="page-28-6"></span><span id="page-28-2"></span>**R1142/43 Voltage Multiplier FLOAT R/W/NV**

Sets a multiplier to scale from raw input voltage to effective line voltage. Set equal to the ratio of any potential transformer used to step down voltages higher than the maximum rating. For example, set 35.0 when using a 4200:120 V potential transformer.

The *RMS Voltage* (se[e R1420\)](#page-31-4) always returns the effective line voltage including the multiplier. Power and energy measurements scale by the same factor.

Negative multipliers can correct installations where CVT voltage leads are installed backwards:

- Has no effect on *RMS Voltage* (se[e R1420\)](#page-31-4), which is always positive.
- Reverses the direction (import/export) of *Power Factor* (se[e R1550\)](#page-34-3), *Real Power* (se[e R1600\)](#page-34-4), and *Reactive Power* (see [R1640\)](#page-34-5).
- Adds 180° to *Current Angle* (se[e R1540\)](#page-33-3), unless the *Current Multiplier* (see [R1152\)](#page-29-6) is also negative, in which case the signs cancel.
- Adds 180° to both *Phase to Phase Voltage Angles* (se[e R1440\)](#page-32-2) that include this phase, unless the other phase *Voltage Multiplier* (se[e R2142,](#page-37-6) [R3142\)](#page-37-7) in the pair is also negative.

Default: 1.0

## <span id="page-28-4"></span><span id="page-28-3"></span>**R1144/45 PowerPrint Voltage FLOAT R/W/NV**

Sets the expected PowerPrint voltage. If set to any non-zero value, and *RMS Voltage* (se[e R1420\)](#page-31-4) differs from expected by more than the *PowerPrint Voltage Tolerance* (se[e R246\)](#page-20-8), then either the *Brown Out Voltage* or *Surge Voltage* conditions (see [R1400\)](#page-31-5) will be set.

Set the expected voltage by writing this value directly, or by initializing *PowerPrint* (se[e R241\)](#page-19-5).

Default: 0 (undefined)

#### EM-RS485 Modbus Protocol Guide *Page 29 of 52* 154-0023-0B

### <span id="page-29-5"></span><span id="page-29-0"></span>**R1146/47 PowerPrint Voltage Angle FLOAT R/W/NV**

Sets the expected PowerPrint relative voltage angle between this phase and the "next" (as defined for *Voltage Angle,* see [R1440\)](#page-32-2). If both phases have a non-zero *PowerPrint Voltage* (see [R1144\)](#page-28-4), and the relative *Voltage Angle* differs from the expected angle by more than the *Voltage Angle Tolerance* (see [R248\)](#page-20-9), then the *Phase Drift* condition (se[e R1400\)](#page-31-5) will be set.

Set the expected angle by writing this value directly, or by initializing *PowerPrint* (se[e R241\)](#page-19-5).

Default: 0 (undefined)

## <span id="page-29-7"></span><span id="page-29-1"></span>**R1150/51 Current Rating FLOAT R**

Returns the CVT's rated RMS current. This always applies to the raw input current measured in the Rogowski Coil loop without considering the *Current Multiplier* (se[e R1152\)](#page-29-6). The rating applies only at 60 Hz; ratings at other frequencies are inversely proportional (se[e R1520\)](#page-33-2).

If the raw input current exceeds this rating, the *Over Current* condition (se[e R1400\)](#page-31-5) may be set. However, this condition reflects the technology capability of the current sensing loop, which may be higher than rating in some cases. In *Over Current* conditions the current, power, and energy measurements may have reduced accuracy.

# <span id="page-29-6"></span><span id="page-29-2"></span>**R1152/53 Current Multiplier FLOAT R/W/NV**

Sets a multiplier to scale from raw input current to effective line current. Set the inverse of the number of times the conductor passes through the current sensor loop. For example, set 0.2 when the conductor wraps 5 times.

**WARNING:** Never deform the Rogowski Coil! Wrapping a conductor may increase accuracy when measuring very low currents, but may also reduce accuracy by deviating from the recommended installation procedure (see *Installation Instructions*). Performance specifications not guaranteed.

The *RMS Current* (se[e R1520\)](#page-33-2) always returns the effective line current including the multiplier. Power and energy measurements scale by the same factor.

Negative multipliers can correct installations where a current transducer is installed backwards:

- Has no effect on *RMS Current* (se[e R1420\)](#page-31-4), which is always positive.
- Reverses the direction (import/export) of *Power Factor* (se[e R1550\)](#page-34-3), *Real Power* (se[e R1600\)](#page-34-4), and *Reactive Power* (se[e R1640\)](#page-34-5).
- Adds 180° to *Current Angle* (se[e R1540\)](#page-33-3), unless the *Voltage Multiplier* (see [R1142\)](#page-28-6) is also negative, in which case the signs cancel.

Default: 1.0

## <span id="page-29-4"></span><span id="page-29-3"></span>**R1154 Current Sensor Technology UINT16 R**

Returns the current sensor technology of the CVT:

- 1. *Unknown Technology*
- 2. *Rogowski Coil*
- 3. *Current Transformer*

Read only. If no CVT is installed, returns *Unknown Technology*.

At EM-RS485 launch, all Senva CVTs are based on *Rogowski Coil* technology. The combination of the technology of all installed CVTs gives the *System Current Sensor Technology* [\(R152\)](#page-11-8).

### <span id="page-30-5"></span><span id="page-30-0"></span>**R1161 Power Multiplier Override BOOL R/W**

Returns the status of the phase *Power Multiplier* (see [R1162\)](#page-30-4). "0" indicates the default multiplier; "1" indicates an override. Setting "0" resets the *Power Multiplier* to default.

Default: *Inactive*

### <span id="page-30-4"></span><span id="page-30-1"></span>**R1162/63 Power Multiplier FLOAT R/W/NV**

Sets a multiplier to scale from raw input power to reported power. For example, set 3.0 to infer the other power and energy of all three phases of a balanced load while measuring just one. This way, the reported measurements have the correct magnitude and scale without any post-calculation.

**WARNING:** The less balanced the phases, the more this technique reduces measurement accuracy, especially for reactive power. However, the equipment and installation savings may be worthwhile when the primary objective is a relative/trend type measurement.

Negative multipliers reverse the direction (import/export) of *Power Factor* (se[e R1550\)](#page-34-3), *Real Power* (see [R1600\)](#page-34-4), and *Reactive Power* (se[e R1640\)](#page-34-5).

Setting this value also sets the *Power Multiplier Override* [\(R1161\)](#page-30-5) to *Active*. To restore the default, set the *Power Multiplier Override* to *Inactive*.

Default: 1.0

### <span id="page-30-3"></span><span id="page-30-2"></span>**R1192/93 Statistics Reset UINT32 R/W**

Always returns 0. Write one of the following keys to reset some or all of the phase statistics. Writing any other value results in an error response.

**WARNING:** Selected statistics will be permanently lost; previous records cannot be recovered.

**NOTE:** Each phase has different keys, which are also different from the system reset keys. This guarantees that statistics cannot be accidentally reset by writing a key to the wrong register.

R Phase [\(R1192\)](#page-30-3):

- Write 7779749 to reset analog statistics [\(R1420](#page-31-4) [R1672:](#page-35-4) *Minimum*, *Maximum*, *Average*)
- Write 5207141 to reset demand statistics [\(R1800](#page-36-2) [R1866:](#page-37-9) *Minimum*, *Maximum*)
- Write 7564709 to clear accumulated energy [\(R1700](#page-35-3) [R1766:](#page-36-3) *All Registers*)
- Write 6204517 to reset all R Phase statistics

S Phase [\(R2192\)](#page-37-6):

- Write 6600105 to reset analog statistics [\(R2420](#page-37-6) [R2672:](#page-37-6) *Minimum*, *Maximum*, *Average*)
- Write 7173225 to reset demand statistics [\(R2800](#page-37-6) [R2866:](#page-37-6) *Minimum*, *Maximum*)
- Write 4287913 to clear accumulated energy [\(R2700](#page-37-6) [R2766:](#page-37-6) *All Registers*)
- Write 6073449 to reset all S Phase statistics

T Phase [\(R3192\)](#page-37-7):

- Write 4240817 to reset analog statistics [\(R3420](#page-37-7) [R3672:](#page-37-7) *Minimum*, *Maximum*, *Average*)
- Write 4813937 to reset demand statistics [\(R3800](#page-37-7) [R3866:](#page-37-7) *Minimum*, *Maximum*)
- Write 6516145 to clear accumulated energy [\(R3700](#page-37-7) [R3766:](#page-37-7) *All Registers*)
- Write 4369521 to reset all T Phase statistics

Phase statistics may also be reset by a *System Statistics Reset* (see [R192\)](#page-16-5). Analog statistics are automatically reset whenever the meter itself resets (see [R103\)](#page-7-8). Individual analog and demand statistics may also be automatically reset when *Auto Reset Statistics* is *Active* (se[e R195\)](#page-16-7).

Resetting any subset of accumulated energy increments the *Energy Reset Count* (se[e R194\)](#page-16-6).

# <span id="page-31-0"></span>**R Phase Measurements**

### <span id="page-31-5"></span><span id="page-31-1"></span>**R1400 Active Conditions UINT16 R**

Returns an encoded set of flags representing active phase conditions:

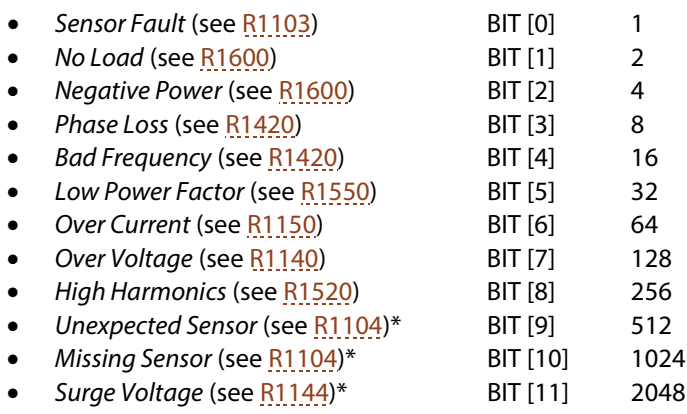

*Brown Out Voltage* (see [R1144\)](#page-28-4)\* BIT [13] 8192

The conditions reflect the near-real-time phase status observed over the previous 1 – 2 seconds. The *CVT Status* LED also indicates the active conditions (see *Installation Instructions*).

If no CVT is installed, always returns "0". To decode a set of condition flags, see [Appendix B.](#page-50-0) 

\*Conditions only reported after activating the corresponding PowerPrint feature(s).

### <span id="page-31-6"></span><span id="page-31-2"></span>**R1401 Previous Conditions UINT16 R/W0**

Returns an encoded set of flags representing all active and historical phase conditions. Equivalent to *Active Conditions* (se[e R1400\)](#page-31-5), except that conditions remain in the set until manually cleared.

Write "0" to clear historical flags (set in  $R1401$  but no longer set in  $R1400$ ). Flags are also cleared when the meter resets. Active flags (still set in  $R1400$ ) cannot be effectively cleared, since they will be immediately re-set.

## <span id="page-31-4"></span><span id="page-31-3"></span>**R1420/21 Phase RMS Voltage FLOAT R/W0**

Returns the effective line RMS voltage  $V$  measured between the CVT voltage leads and multiplied by the *Voltage Multiplier* (se[e R1142\)](#page-28-6), in V. Always positive, regardless of the sign of the multiplier.

When voltage exceeds the *Voltage Rating* (se[e R1140\)](#page-28-7), the measurement may have a reduced accuracy.

When the voltage drops below approximately 15% of the *Voltage Rating* (90 V for a 600 V rated CVT), the *Phase Loss* condition (see  $R1400$ ) may be set. Even at higher RMS voltages, *Phase Loss* may still occur if the frequency exceeds the system limits (see *Installation Instructions*).

In *Phase Loss* conditions, the *Real Power* (se[e R1600\)](#page-34-4), *Reactive Power* (se[e R1640\)](#page-34-5), and derived measurements become invalid. *Apparent Power* (see [R1660\)](#page-35-4) remains valid down to approximately 2% of the *Voltage Rating* (12 V for a 600 V rated CVT), although measurements may have a reduced accuracy. Below 2%, returns 0 V.

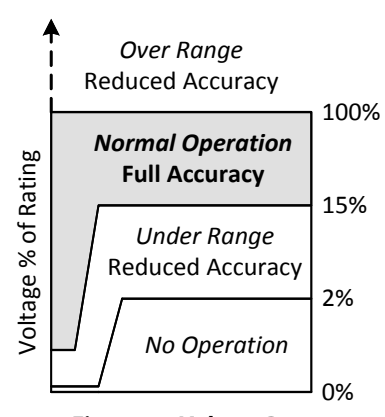

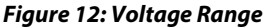

With a *PowerPrint Voltage* target set (se[e R1144\)](#page-28-4), voltage variations may set the *Brown Out Voltage* (too low) or *Surge Voltage* (too high) conditions (se[e R400\)](#page-22-6). The default smoothed value response time is 10 seconds (se[e R144\)](#page-11-7).

#### **R1422/23 Instantaneous ● R1424/25 Minimum ● R1426/27 Maximum ● R1428/29 Average**

### <span id="page-32-2"></span><span id="page-32-0"></span>**R1440/41 Phase to Phase Voltage Angle FLOAT R/W0**

Returns the relative angle  $\theta$  between the voltage of this phase and the "next" (definition below). The default units are *Degrees* (se[e R153\)](#page-12-4), normalized between –180 and +180°.

**IMPORANT:** Unlike most measurements (intra-phase and independent), the definition of phase to phase voltage depends on "next" phase. The complete progression:

- R<sub>1440</sub> R Phase to S Phase
- R2440 S Phase to T Phase
- R3440 T Phase to R Phase

Positive angles indicate that the "next" phase lags this phase (see [Figure 14\)](#page-32-4). A negative *Voltage Multiplier* (see [R1142\)](#page-28-6) for one phase rotates the result by 180°, also normalized. (Negative multipliers on both phases cancel each other)

This measurement assumes that both phases have the same frequency (the meter does not check). If the voltage of either phase drops too low, this value returns 0 V.

With a *PowerPrint Voltage Angle* target set (se[e R1146\)](#page-29-5), angle variations may set the *Phase Drift* condition (see [R400\)](#page-22-6).

<span id="page-32-4"></span>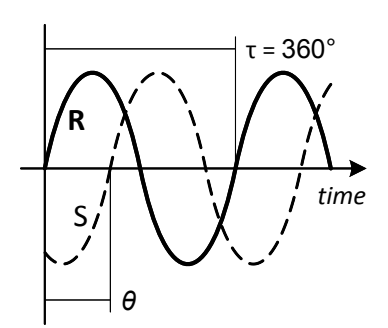

*Figure 14: Phase Progression*

With no *PowerPrint Voltage Angle* target, the meter substitutes 120°, a standard angle for 3-phase services. Three angles of approximately –120° will set the *Reverse RST Order* condition. Three angles not approximately equal to either –120° or +120° will set the *Not Three Phase* condition. *Phase Loss* on either phase blocks both conditions from being set.

The default smoothed value response time is 60 seconds (see [R142\)](#page-11-6).

#### **R1442/43 Instantaneous ● R1444/45 Minimum ● R1446/47 Maximum ● R1448/49 Average**

### <span id="page-32-3"></span><span id="page-32-1"></span>**R1450/51 Phase to Phase RMS Voltage FLOAT R/W0**

Returns the RMS voltage  $V_{pp}$  between the "hot" leads of this phase and the next (as defined by [R1440\)](#page-32-2), in V. This calculation assumes a common neutral connection (see [Figure 15\)](#page-32-5) between phases and that both phases have the same frequency (the meter does not check for either).

<span id="page-32-5"></span>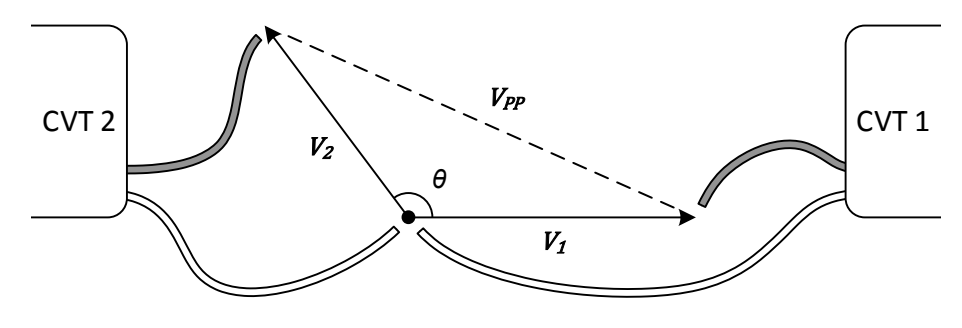

*Figure 15: Phase to Phase Common Neutral*

The following equation represents the basic phase to phase voltage calculation:

$$
V_{PP} = \sqrt{(V_1 - V_2 \cos \theta)^2 + (V_2 \sin \theta)^2}
$$

A negative *Voltage Multiplier* (see [R1142\)](#page-28-6) for exactly one phase rotates the result by 180°, effectively reversing the polarity of the neutral and "hot" leads.

The default smoothed value response time is 10 seconds (see [R144\)](#page-11-7).

#### **R1452/53 Instantaneous ● R1454/55 Minimum ● R1456/57 Maximum ● R1458/59 Average**

### <span id="page-33-2"></span><span id="page-33-0"></span>**R1520/21 Phase RMS Current FLOAT R/W0**

Returns the effective line RMS current  $I$  measured with the CVT current sensing loop and multiplied by the *Current Multiplier* (see [R1152\)](#page-29-6), in A. Always positive, regardless of the sign of the multiplier.

When the current exceeds the *Current Rating* (se[e R1150\)](#page-29-7) the measurement may have reduced accuracy.

Fundamentally, Rogowski coils measure changes in current, not current itself. This is why Rogowski coils are not well-suited for DC current measurements and also why they may be sensitive to high frequency harmonics. Even though a particular RMS current may be within the CVT *Current Rating*, individual harmonic components may exceed the input range.

If the meter detects that current harmonics may lead to reduced accuracy, the *High Harmonics* condition (se[e R1400\)](#page-31-5) will be set. However, given the wide variation in harmonics between different loads, the meter cannot detect every possible scenario leading to reduced accuracy.

The default smoothed value response time is 2 seconds (see [R154\)](#page-12-6).

#### **R1522/23 Instantaneous ● R1524/25 Minimum ● R1526/27 Maximum ● R1528/29 Average**

## <span id="page-33-3"></span><span id="page-33-1"></span>**R1540/41 Phase Current Angle FLOAT R/W0**

Returns the four quadrant current angle  $\varphi$ . The default units are *Degrees* (se[e R153\)](#page-12-4), normalized between –180 and +180°. A negative *Current Multiplier* (se[e R1152\)](#page-29-6) rotates the result by 180°, effectively reversing the orientation of the current sensor loop.

Current angle measures the angle of the phase current fundamental with respect to the voltage fundamental. Positive angles represent leading (capacitive) loads.

Internally, the meter calculates from the vector formed by *Real Power* (se[e R1600\)](#page-34-4) and *Reactive Power* (see [R1640\)](#page-34-5). Note the negation required to maintain sign convention (see [Figure 16\)](#page-33-4):

$$
\boldsymbol{\varphi} = -\mathrm{atan}\; \frac{\boldsymbol{Q}}{\boldsymbol{P}}
$$

Displacement power factor may be easily derived from current angle:

$$
pf_{D} = \cos(\varphi) = \frac{1}{\sqrt{1 + \left(\frac{Q}{P}\right)^{2}}}
$$

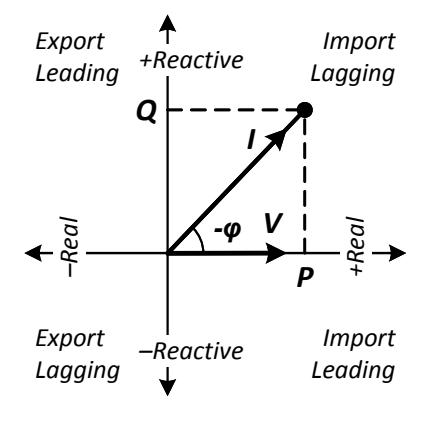

#### <span id="page-33-4"></span>*Figure 16: Current Angle Quadrants*

During *No Load* conditions the *Real Power* (see [R1600\)](#page-34-4) becomes too small for reliable calculation. In this case, returns 0°.

The default smoothed value response time is 2 seconds (see [R154\)](#page-12-6).

#### **R1542/43 Instantaneous ● R1544/55 Minimum ● R1546/47 Maximum ● R1548/49 Average**

### <span id="page-34-3"></span><span id="page-34-0"></span>**R1550/51 Phase Power Factor FLOAT R/W0**

Returns true (a.k.a. apparent) power factor  $\bf pf$ . A negative value indicates export power.

$$
pf = \frac{P}{S} = \frac{P}{V} \cdot I
$$

Like *Current Angle* (see [R1450\)](#page-32-3), returns 0 during *No Load* conditions (see [R1600\)](#page-34-4).

When power factor drops below 0.5 (absolute value), the *Low Power Factor* condition (se[e R1400\)](#page-31-5) is set. *Low Power Factor* may indicate an installation error (see *Installation Instructions*).

The default smoothed value response time is 2 seconds (see [R154\)](#page-12-6).

#### **R1552/53 Instantaneous ● R1554/55 Minimum ● R1556/57 Maximum ● R1558/59 Average**

#### <span id="page-34-4"></span><span id="page-34-1"></span>**R1600/01 Phase Real Power FLOAT R/W0**

Returns real power P, after multiplication by the *Power Multiplier* (se[e R1162\)](#page-30-4). The default units are kW (se[e R163\)](#page-13-4). A negative value indicates export power.

When *Real Power* drops very low, the *No Load* condition (se[e R1400\)](#page-31-5) is set. During *No Load* conditions, *Current Angle* (se[e R1540\)](#page-33-3) and *Power Factor* (see [R1550\)](#page-34-3) measurements become unreliable. The *No Load* condition is also set during *Phase Loss* conditions.

The *Import* and *Export Averages* only update during the respective intervals (se[e Figure 17\)](#page-34-6). The *Import Average* is always positive, and the *Export Average* is always negative. When power flows exclusively in one direction, one of these will remain at 0 kW.

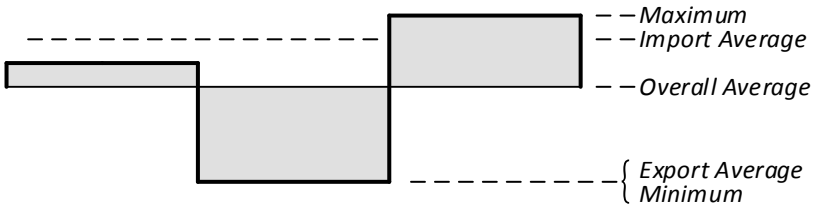

*Figure 17: Real Power Averages*

<span id="page-34-6"></span>During *Phase Loss* conditions (se[e R1420\)](#page-31-4), returns 0 kW and the *Averages* stop updating.

The default smoothed value response time is 2 seconds (see [R164\)](#page-13-3).

#### **R1602/03 Instantaneous ● R1604/05 Minimum ● R1606/07 Maximum R1608/09 Overall Average ● R1610/11 Import Average ● R1612/13 Export Average**

### <span id="page-34-5"></span><span id="page-34-2"></span>**R1640/41 Phase Reactive Power FLOAT R/W0**

Returns reactive power *Q*, after multiplication by the *Power Multiplier* (se[e R1162\)](#page-30-4). The default units are kVAR (see  $R163$ ). A negative value indicates a capacitive load (leading power factor).

The *Import* and *Export Averages* only update during the respective *Real Power* (see [R1600\)](#page-34-4) intervals. When *Real Power* flows exclusively in one direction, one of these will remain at 0 kW. All three averages may be positive or negative, depending on the mix of capacitive and inductive loads.

During *Phase Loss* conditions (se[e R1420\)](#page-31-4), returns 0 kVAR and the *Averages* stop updating.

The default smoothed value response time is 2 seconds (see [R164\)](#page-13-3).

**R1642/43 Instantaneous ● R1644/45 Minimum ● R1646/47 Maximum R1648/49 Overall Average ● R1650/51 Import Average ● R1652/53 Export Average**

### <span id="page-35-4"></span><span id="page-35-0"></span>**R1660/61 Phase Apparent Power FLOAT R/W0**

Returns apparent power S, after multiplication by the *Power Multiplier* (see [R1162\)](#page-30-4). The default units are kVA (se[e R163\)](#page-13-4). Apparent power is always positive:

 $S = V \cdot I$ 

The *Import* and *Export Averages* only update during the respective *Real Power* (see [R1600\)](#page-34-4) intervals. When *Real Power* flows exclusively in one direction, one of these will remain at 0 kW.

When the *RMS Voltage* becomes invalid (se[e R1420\)](#page-31-4), returns 0 kVA and the *Averages* stop updating.

The default smoothed value response time is 2 seconds (see [R164\)](#page-13-3).

#### **R1662/63 Instantaneous ● R1664/65 Minimum ● R1666/67 Maximum R1668/69 Overall Average ● R1670/71 Import Average ● R1672/73 Export Average**

#### <span id="page-35-3"></span><span id="page-35-1"></span>**R1700/01 Total Phase Real Energy FLOAT\* R/NV**

Returns the accumulation of *Real Power* P (see [R1600\)](#page-34-4). The default type is *Floating Point* (see [R170\)](#page-13-5). The default units are kWh (see [R173\)](#page-14-4).

Note the absolute value operation in the accumulation of *Total* but not *Net*:

$$
Total = \int |\mathbf{P}| \cdot dt
$$

$$
Net = \int \mathbf{P} \cdot dt
$$

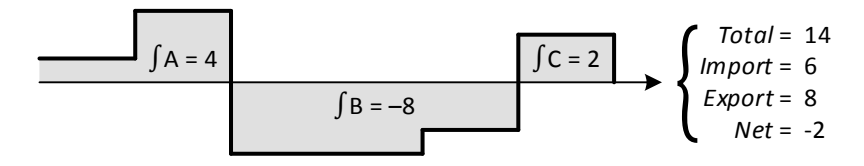

#### *Figure 18: Real Energy*

The *Import* and *Export* accumulations follow the sign of *Real Power*:

$$
Import = \int \left\{ \begin{aligned} |P| \cdot dt & \text{if } P > 0 \\ 0 & \text{otherwise} \end{aligned} \right. \\ \text{Export} = \int \left\{ \begin{aligned} |P| \cdot dt & \text{if } P < 0 \\ 0 & \text{otherwise} \end{aligned} \right.
$$

Accumulation stops during *Phase Loss* conditions (see [R1420\)](#page-31-4).

#### **R1702/03 Import ● R1704/05 Export ● R1706/07 Net**

### <span id="page-35-5"></span><span id="page-35-2"></span>**R1740/41 Total Phase Reactive Energy FLOAT\* R/NV**

Returns the accumulation of *Reactive Power Q* (see [R1640\)](#page-34-5). The default type is *Floating Point* (see [R170\)](#page-13-5). The default units are kVARh (se[e R173\)](#page-14-4).

$$
Total = \int |\boldsymbol{Q}| \cdot dt
$$

The *Import* and *Export* accumulations follow the sign of *Real Power* **P** (se[e R1600\)](#page-34-4):

$$
Import = \int \{ |\mathbf{Q}| \cdot dt & if \mathbf{P} > 0
$$
  
otherwise  
Export = 
$$
\int \{ |\mathbf{Q}| \cdot dt & if \mathbf{P} < 0
$$
  
otherwise  
otherwise

Accumulation stops during *Phase Loss* conditions (see [R1420\)](#page-31-4).

EM-RS485 Modbus Protocol Guide *Page 37 of 52* 154-0023-0B

Although *Reactive Power* itself is signed, the accumulators capture only the magnitude without distinguishing between capacitive and inductive modes. Consider calculating this from average power (one o[f R1648](#page-34-5) – [R1652\)](#page-34-5) over an interval instead:

*Net* =  $\overline{\boldsymbol{0}} \cdot \Delta t$ 

#### **R1742/43 Import ● R1744/45 Export**

## <span id="page-36-3"></span><span id="page-36-0"></span>**R1760/61 Total Phase Apparent Energy FLOAT\* R/NV**

Returns the accumulation of *Apparent Power* (se[e R1660\)](#page-35-4). The default type is *Floating Point* (see [R170\)](#page-13-5). The default units are kVAh (se[e R173\)](#page-14-4).

$$
Total = \int \mathbf{S} \cdot dt = \int \mathbf{V} \cdot \mathbf{I} \cdot dt
$$

The *Import* and *Export* accumulations follow the sign of *Real Power* **P** (se[e R1600\)](#page-34-4):

$$
Import = \int \begin{cases} \mathbf{S} \cdot dt & \text{if } \mathbf{P} > 0 \\ 0 & \text{otherwise} \end{cases}
$$

$$
Export = \int \begin{cases} \mathbf{S} \cdot dt & \text{if } \mathbf{P} < 0 \\ 0 & \text{otherwise} \end{cases}
$$

Accumulation stops when the *RMS Voltage* becomes invalid (se[e R1420\)](#page-31-4).

#### **R1762/63 Import ● R1764/65 Export**

### <span id="page-36-2"></span><span id="page-36-1"></span>**R1800/01 Demand Real Power FLOAT R/W0**

Returns the average  $P_D$  of *Real Power* (see [R1600\)](#page-34-4) over a windowed interval. The default units are kW (se[e R163\)](#page-13-4). Negative values indicate that export energy exceeded import energy over the course of the demand window.

Demand power bridges a gap between peak power and total energy accumulation. Many peak power measurements are short-lived and can be absorbed by an electrical utility with minimal side effects. However, sustained high power usage requires a fixed capacity investment regardless of the actual consumption (for example, transmission lines). Some utilities bill larger customers for both total energy consumption and peak demand power, although specific rules vary.

Internally, demand windows run for a fixed interval, with each new window marking the end of the previous window. The *Window Time* (see [R183\)](#page-15-5) sets the maximum window length, and periodic *Synchronization* (se[e R181\)](#page-14-5) can help align the start of a window with an external reference. All of the demand power registers follow the same common window schedule.

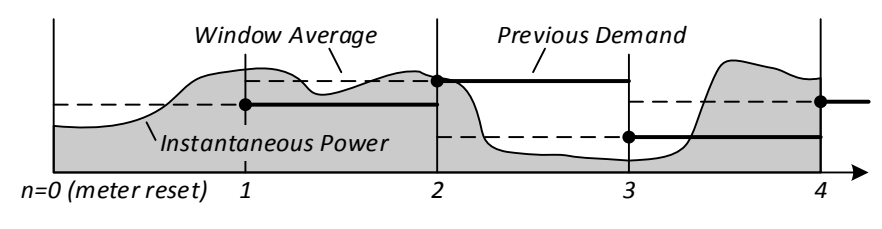

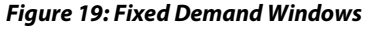

<span id="page-36-4"></span>During each window, demand continuously tracks the flow of energy in the line. When this value stops changing at the end of the window, it becomes *Previous Demand* (se[e Figure 19\)](#page-36-4). At the same time, the *Minimum* and *Maximum Demand* statistics update with any new record(s). Finally, the demand tracker resets for the next window. The *Demand Window Count* (se[e R186\)](#page-15-6) increments exactly once for each demand window.

Formally, demand power may be defined as measured energy divided by the measurement time:

$$
\boldsymbol{P}_D = \frac{\Delta E}{\Delta t} = \frac{\int_{t_n}^{t_{n+1}} \boldsymbol{P} \cdot d\boldsymbol{t}}{t_{n+1} - t_n}
$$

Notwithstanding previous language that describes a fixed window, the primary demand power value returns a continuously smoothed representation of *Current Demand*. This value smoothly transitions between the fixed demand levels as each window develops (se[e Figure 20\)](#page-37-10). While not a substitute for a true sliding window calculation, this provides a more timely view of changing demand without waiting for the end of an interval. In *Full Synchronization* mode (see [R181\)](#page-14-5), the behavior of *Current Demand* is undefined.

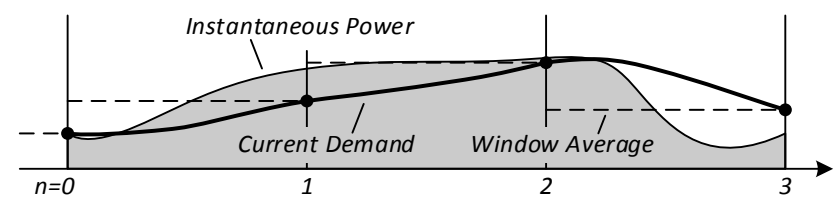

*Figure 20: Current Demand Smoothing*

<span id="page-37-10"></span>After every reset, the meter restores the non-volatile *Minimum* and *Maximum Demand* statistics. The *Current Demand* becomes available immediately, but the *Previous Demand* requires one full window interval to fully initialize.

#### **R1802/03 Previous ● R1804/05 Minimum ● R1806/07 Maximum**

### <span id="page-37-8"></span><span id="page-37-0"></span>**R1840/41 Demand Reactive Power FLOAT R/W0**

Returns the average  $\boldsymbol{Q}_D$  of *Reactive Power* (see  $R1640$ ) over a windowed interval. The default units are kVAR (see [R163\)](#page-13-4). Negative values indicate a primarily capacitive load (leading power factor) over the course of the interval.

#### **R1842/43 Previous ● R1844/45 Minimum ● R1846/47 Maximum**

#### <span id="page-37-9"></span><span id="page-37-1"></span>**R1860/61 Demand Apparent Power FLOAT R/W0** Returns the average  $S_p$  of *Apparent Power* (see  $R1660$ ) over a windowed interval. The default units are kVA (se[e R163\)](#page-13-4).

**R1862/63 Previous ● R1864/65 Minimum ● R1866/67 Maximum**

# <span id="page-37-3"></span><span id="page-37-2"></span>**S Phase**

### <span id="page-37-6"></span>**R2000 – 2999**

S Phase holding registers parallel the R Phase, offset +1000.

As an example, read R2103 for *S Phase Status*

# <span id="page-37-4"></span>**T Phase**

### <span id="page-37-7"></span><span id="page-37-5"></span>**R3000 – 3999**

T Phase holding registers parallel the R Phase, offset +2000.

As an example, read R3103 for *T Phase Status*

# <span id="page-38-0"></span>**Functions**

The EM-RS485 supports the following functions of the *Modbus Application Protocol Specification*, v1.1b3. Examples are intended to be representative; refer to the full specification for questions or clarification.

Notes:

- The device address 100 (0x64) is arbitrarily selected.
- Unless otherwise specified, examples show Modbus RTU encoding only.
- Refer to the Modbus standard for CRC/LRC calculation procedures.

# <span id="page-38-1"></span>**Data Types**

Natively, Modbus holding register functions only support the UINT16 type (2 bytes). The meter constructs additional types from two or more consecutive registers. Client interface software must support the same construction for proper communication:

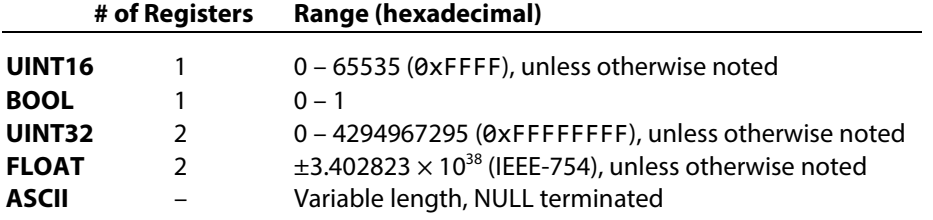

UINT32 and FLOAT data always occupies two registers (4 bytes) in network byte order (MSB first). Read and write operations must address both registers, except *Write Single Register* (function [0x06\)](#page-40-0) in expanded mode. FLOAT values are treated as a raw sequence of 4 bytes; refer to the IEEE-754 standard to interpret the contents of FLOAT values.

The following examples show UINT32 encodings in a Modbus PDU beginning at byte [n], register [r]:

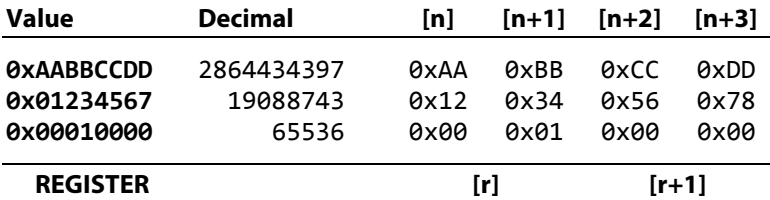

ASCII data occupies a range of registers, with each register encoding a pair of consecutive characters. Refer to [Appendix C](#page-51-0) for ASCII character encodings. The MSB of each register encodes the leading ASCII character of the pair. ASCII values support random access read and write operations on any partial register range. The very last character (the LSB of the last register) must always be ASCII NULL (0). An ASCII NULL may be inserted earlier in the value to shorten the printed string. The following example shows the ASCII encoding of "TESTING" in a Modbus PDU beginning at byte [n] (register [r]):

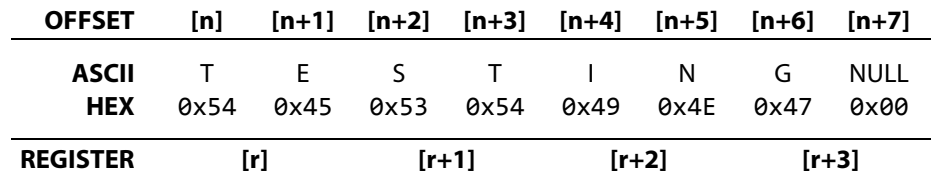

# <span id="page-39-0"></span>**0x03 Read Holding Registers**

Returns one or more registers in a contiguous block:

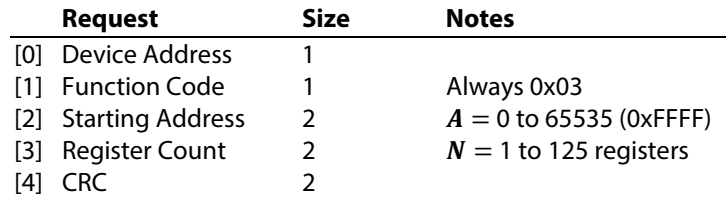

Successful reads return the contents of the requested registers:

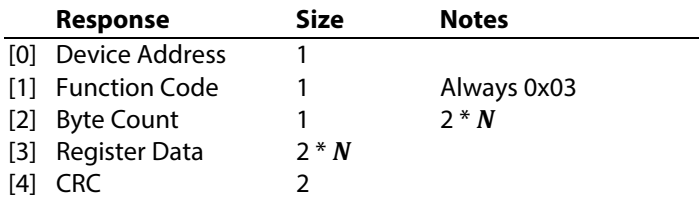

Failed reads return an exception code:

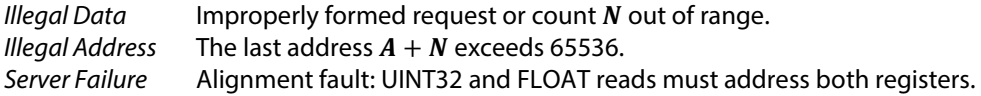

This function supports reads from the complete Modbus address space (registers 0 – 65535) without error, including undefined addresses. This facilitates combining reads from close but non-quite-adjacent registers, which may be more efficient in some circumstances. Always discard data read from undefined addresses.

**Example 1:** Read the current RS485 configuration (se[e R122](#page-9-6) – [R128\)](#page-10-6), 6 values total. However, because *Baud Rate* spans two registers,  $N$  must be 7 to get all the data.

Request = **0x 64 03 00 7A 00 07 2C 24** [0] [1] [2] [3] [4] Response = **0x 64 03 0E 00 03 00 64 00 01 2C 00 00 04 00 03 00 00 34 B5** [0] [1] [2] [3a] [3b] [3c] [3d] [3e] [3f] [4] [3a] *RS485 Protocol* = 0x0003 = 3 (*Modbus RTU*)  $[3b]$  *Slave Address*  $= 0x0064 = 100$ [3c] *Baud Rate* = 0x00012C00 = 76800  $[3d]$  *RS485 Parity*  $= 0x0004 = 4$  *(Even Parity)*,  $[3e]$  *RS485 Data Bits*  $= 0x0003 = 3 (8 \text{ bits})$ , [3f] *RS485 Stop Bits* = 0x0000 = 0 (*Auto*)

**Example 2:** Read the *Frequency* statistics (see [R414](#page-22-4) – [R416\)](#page-22-4).

Request = **0x 64 03 01 9E 00 06 AC 2F**  $[0] [1] [2] [3] [4]$ Response = **0x 64 03 0C 42 6F E7 6D 42 70 48 B4 42 70 0E 56 9F E9**  $[0] [1] [2] [3a]$   $[3b] [3c] [4]$  $[3a]$  *Minimum Frequency* = 0x426FE76D = 59.976 Hz (IEEE-754) [3b]*Maximum Frequency* = 0x427048B4 = 60.071 Hz (IEEE-754) [3c] *Average Frequency* = 0x42700E56 = 60.014 Hz (IEEE-754)

EM-RS485 Modbus Protocol Guide *Page 40 of 52* 154-0023-0B

# <span id="page-40-0"></span>**0x06 Write Single Register**

Writes a value to a single register:

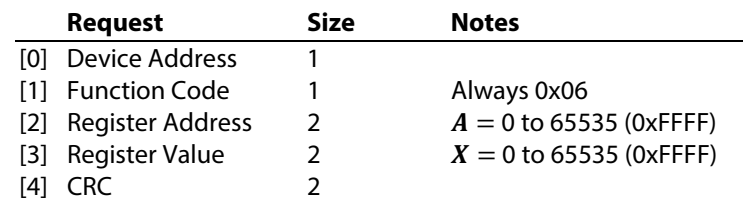

Successful writes echo the original request:

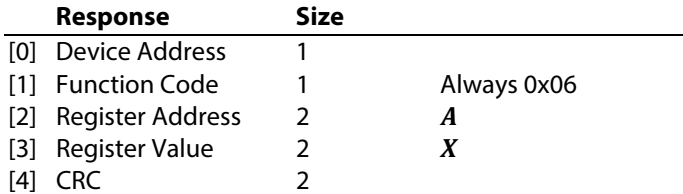

Failed writes return an exception code:

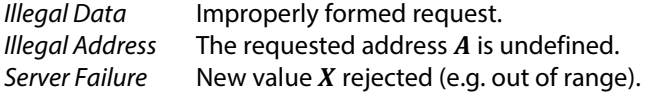

For convenience, this function supports direct writes to the first register (low address) of UINT32 and FLOAT register pairs. Values are limited to the UINT16 range, and the meter internally expands them to the correct width before storing.

ASCII registers support arbitrary writes to any individual register within the string.

**Example 1:** Enable *PowerPrint* (se[e R241\)](#page-19-5).

Request = Response = 
$$
0x
$$

\n $\begin{array}{r}\n 64 \\
\hline\n 66 \\
\hline\n 01 \\
\end{array}\n \begin{array}{r}\n 00 \\
\hline\n 01 \\
\end{array}\n \begin{array}{r}\n 10 \\
\hline\n 01 \\
\end{array}\n \begin{array}{r}\n 10 \\
\hline\n 01 \\
\end{array}$ \n

**Example 2:** Set *Demand Window Time* to 1 day = 1440 minutes (see [R183\)](#page-15-5).

Request = Response = 
$$
0x
$$

\n $64$ 

\n $06$ 

\n $00$ 

\n $01$ 

\n $[0]$ 

\n $[1]$ 

\n $[2]$ 

\n $[3]$ 

\n $[4]$ 

**Example 3:** Software synchronization of *Elapsed Demand Window* (se[e R184;](#page-15-4) note UINT32 expansion).

Request = Response = **0x 64 06 00 B8 00 00 00 1A** [0] [1] [2] [3] [4]

**Example 4:** Set the *PowerPrint Frequency* to 50 Hz (se[e R242;](#page-19-4) note FLOAT expansion).

<span id="page-40-1"></span>Request = Response = **0x 64 06 00 F2 00 32 A0 19** [0] [1] [2] [3] [4]

# <span id="page-41-0"></span>**0x08 Diagnostics**

Performs miscellaneous device management functions. The Modbus protocol specifications defines many diagnostic sub-functions, but the meter only supports the following sub-functions.

### <span id="page-41-1"></span>**0x00 | Return Query Data**

Returns response bytes equal to the request (echo):

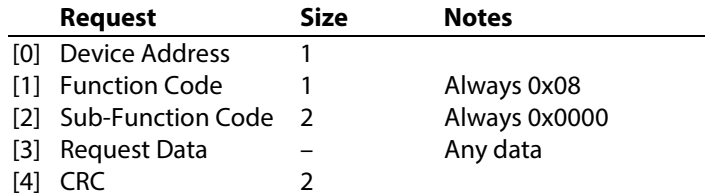

Successful commands echo the original request. This sub-function supports any length of request data up to and including 250 bytes.

#### **Example:** Return 4 bytes.

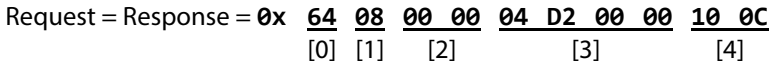

### <span id="page-41-2"></span>**0x01 | Restart Communications**

Reinitializes the RS485 transceiver interface and clears the communications event counters.

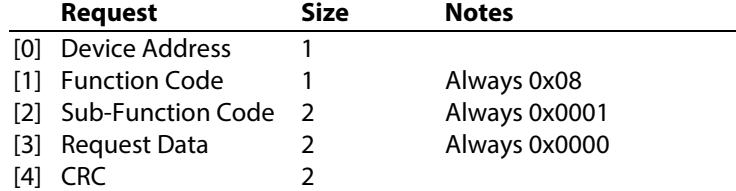

Failed commands return an exception code:

*Illegal Data* Invalid Request Data.

Successful commands echo the original request, unless the meter is in *Listen Only* Mode (se[e sub-function 0x04\)](#page-42-1). In *Listen Only* Mode, the meter suppresses the response. After the RS485 transceiver reinitializes, the *RS485 Status* LED indicates the *Waiting For Activity* condition (see *Installation Instructions*).

The communications event counters correspond to sub-function[s 0x08](#page-43-1) - [0x0B.](#page-43-1)

#### **Example:**

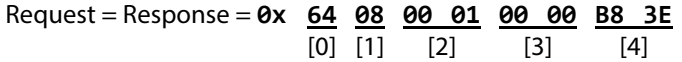

## <span id="page-42-0"></span>**0x03 | Change ASCII Input Delimiter**

Sets a new end-of-message delimiter for future messages (replacing the default LF delimiter). This delimiter only applies to the Modbus ASCII protocol.

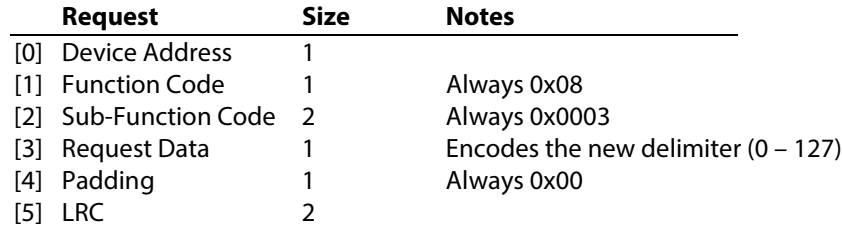

Failed commands return an exception code:

*Illegal Data* Invalid Request Data.

The command may fail if the padding byte is non-zero, or if the new delimiter is out of range. (Because the Modbus ASCII only specifies 7 data bits, delimiter characters greater than 127 cannot be transmitted.) If a command fails, the previously configured delimiter remains unchanged.

Successful commands echo the original request, including the original delimiter.

**IMPORANT:** Switch to the new delimiter only at the beginning of the *next* Modbus request.

**Example 1:** Switch the delimiter to 0x00 (NULL). Encoding is Modbus ASCII.

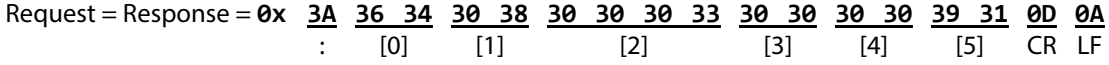

**Example 2:** Switch the delimiter back 0x0A (the Modbus default). NOTE: The LF 0x00 follows from *Example 1*.

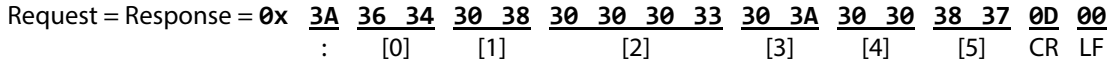

### <span id="page-42-1"></span>**0x04 | Force Listen Only Mode**

Disables all Modbus protocol functions except for *Restart Communications* (see [sub-function 0x01\)](#page-41-2). This mode isolates the meter from other devices on the network, allowing those devices to continue communicating without interruption. In this mode, the meter monitors Modbus commands addressed to itself (including broadcast commands) but takes no actions and sends no response.

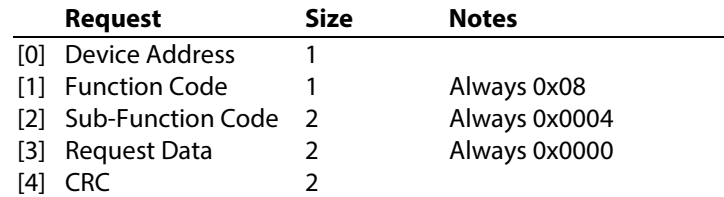

Failed commands return an exception code:

*Illegal Data* Request data does not equal 0x0000.

Successful commands return no response.

#### **Example:**

Request = **0x 64 08 00 04 00 00 A8 3F** [0] [1] [2] [3] [4]

### <span id="page-43-0"></span>**0x0A | Clear Counters and Diagnostic Register**

Resets the diagnostic counters (see  $sub-functions 0x0B - 0x12$ ).

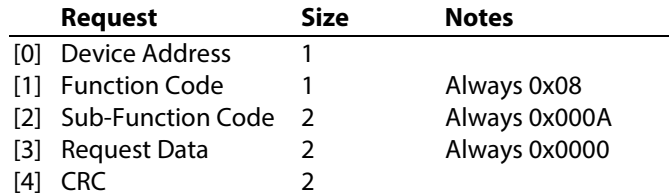

Failed commands return an exception code:

*Illegal Data* Request data not equal to 0x0000.

Successful commands echo the original request. NOTE: The diagnostic register is not supported.

#### **Example:**

Request = Response = **0x 64 08 00 0A 00 00 08 3C**  $[0] [1] [2] [3] [4]$ 

### <span id="page-43-1"></span>**0x0B – 0x12 | Return Diagnostic Counters**

Returns one of the serial port diagnostic counters. These counters may be useful for performance and error management. Diagnostic counters reset to 0 when the meter itself resets, or manually (see [sub-function 0x0A\)](#page-43-0).

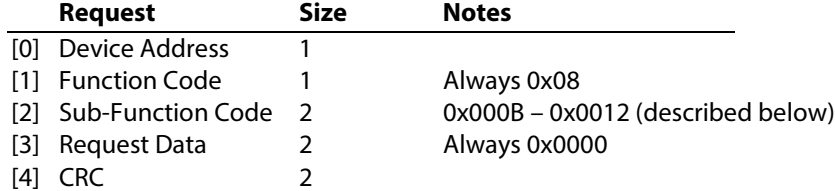

Failed commands return an exception code:

*Illegal Data* Request data does not equal 0x0000.

Successful commands return the current counter value in the Data field. The Modbus specification defines the following counters:

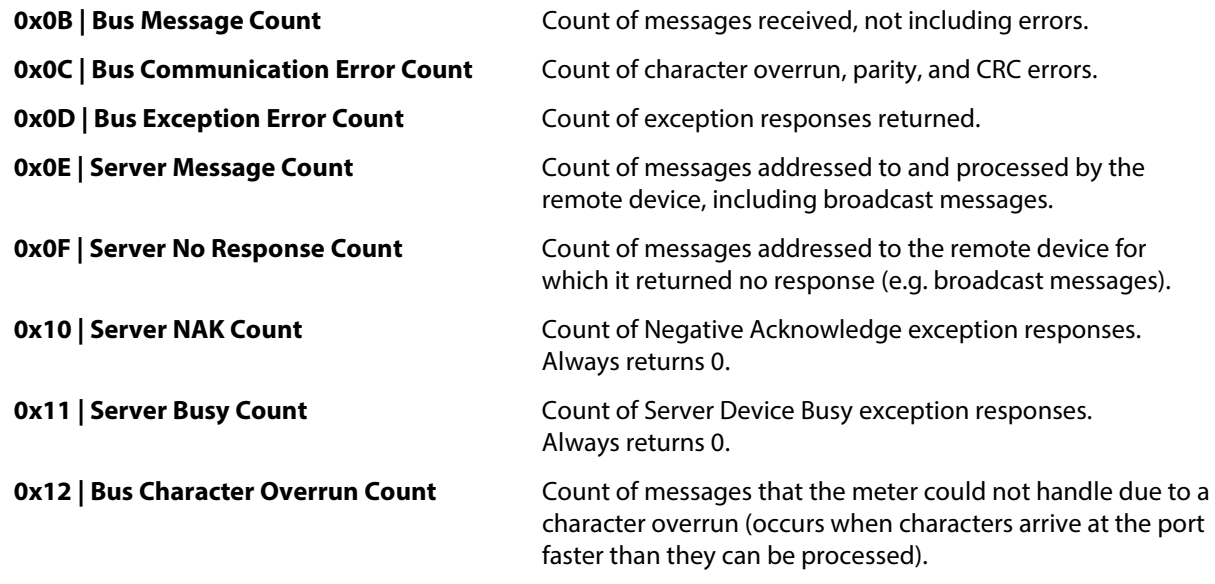

**Example 1:** Read the *Bus Message Count*.

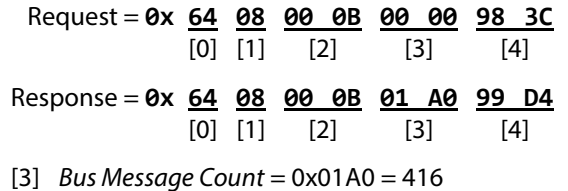

**Example 2:** Read the *Server No Response Count*.

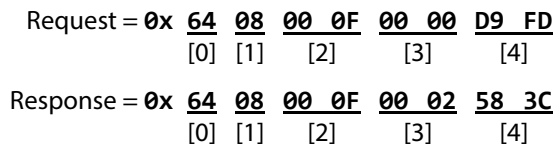

[3] *Server No Response Count* = 0x0002 = 2

# <span id="page-45-0"></span>**0x10 Write Multiple Registers**

Writes one or more registers in a contiguous block:

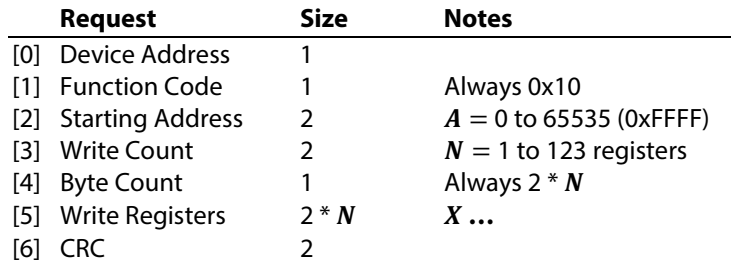

Successful writes echo the *Starting Address* and *Write Count*:

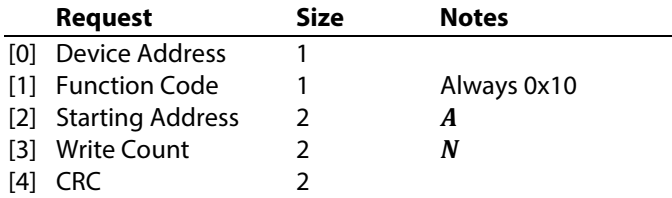

Failed writes return an exception code:

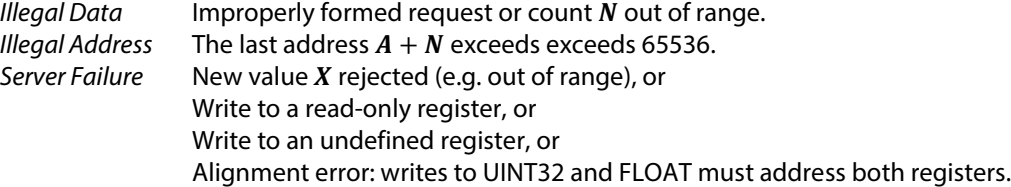

A *Server Failure* exception indicates that the meter rejected a write to one or more registers. Unless exactly one value was written, it is not possible to determine which portion of the request caused the exception. The meter attempts to write each register in the request, regardless of failure status.

**Example 1:** Reset the R Phase accumulated energy (see  $R1192$ , key = 7564709 = 0x00736DA5):

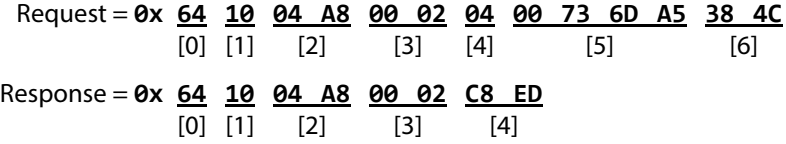

**Example 2:** Change the location string to "Panel 311.5" (see [R276\)](#page-20-10):

<span id="page-45-1"></span>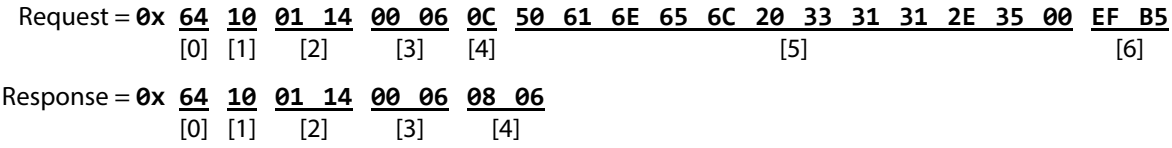

# <span id="page-46-0"></span>**0x11 Report Server ID**

Returns device information in ASCII string format:

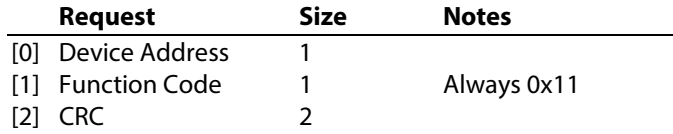

The request always returns a valid response:

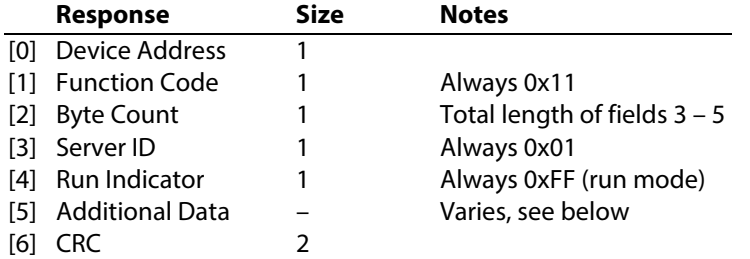

The *Additional Data* field returns an ASCII string with several concatenated values:

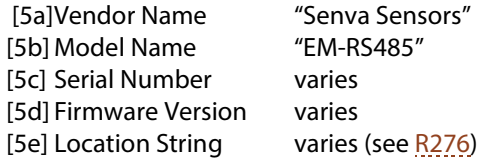

#### **Example:** Read the server ID:

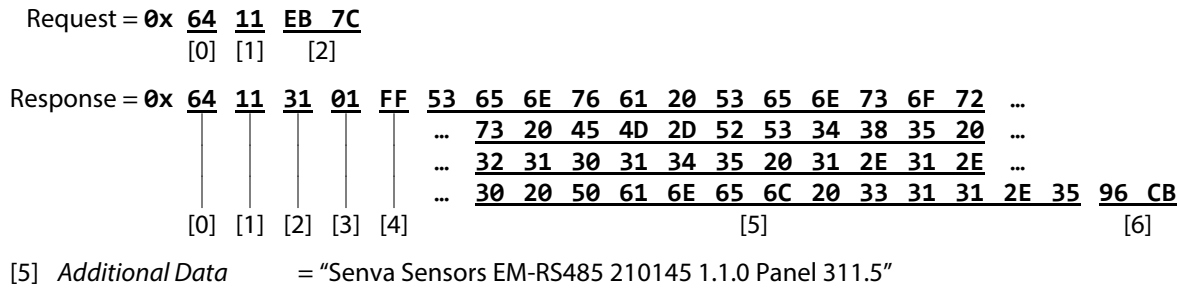

# <span id="page-47-0"></span>**0x17 Read/Write Multiple Registers**

Writes one or more registers in a contiguous block, then reads one or more registers from a contiguous block. The two blocks need not specify the same starting address or count.

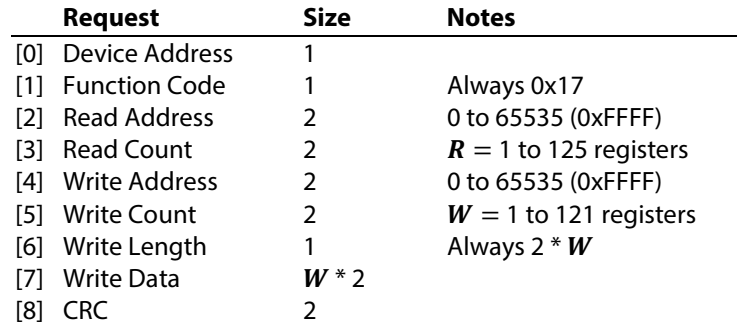

The meter performs the write operation first, and then the operation read. Successful reads return the contents of the requested registers:

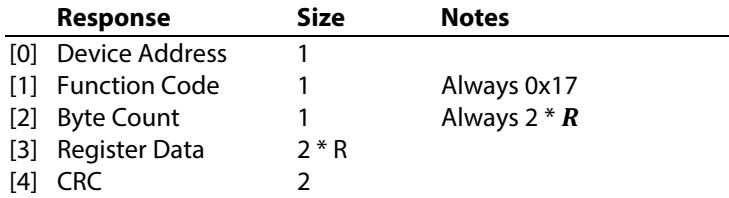

Failed operations may return an exception code for any of the reasons of *Read Holding Registers* (function [0x03\)](#page-39-0) or *Write Multiple Registers* (functio[n 0x10\)](#page-45-0). It is not possible to determine which portion of the operation caused the exception.

**Example:** Read system demand power (se[e R10250](#page-49-0) ff.) immediately after a demand synchronization (see [R184\)](#page-15-4).

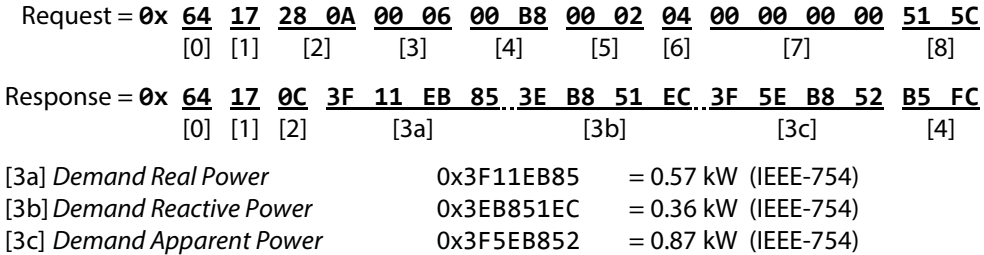

# <span id="page-48-0"></span>**Appendix A: Common Registers**

This subset of holding registers facilitates efficient bulk transfers between a meter and a logger. Each alternate address directly maps the value of the base address, with full read and write support.

This subset is organized in 4 planes, each with a unique offset "X":

- System  $X = 10000$ <br>• R Phase  $X = 11000$
- R Phase  $X = 11000$ <br>• S Phase  $X = 12000$
- S Phase  $X = 12000$ <br>• T Phase  $X = 13000$
- $X = 13000$

To calculate the final address of a mapped value, add "X" for the desired plane to the listed address offset. For example, the *R Phase RMS Voltage* maps to 11222/23 (11000+222/23). For convenience, the table lists register equivalents for the System and R Phase planes. S and T Phase registers follow the same pattern.

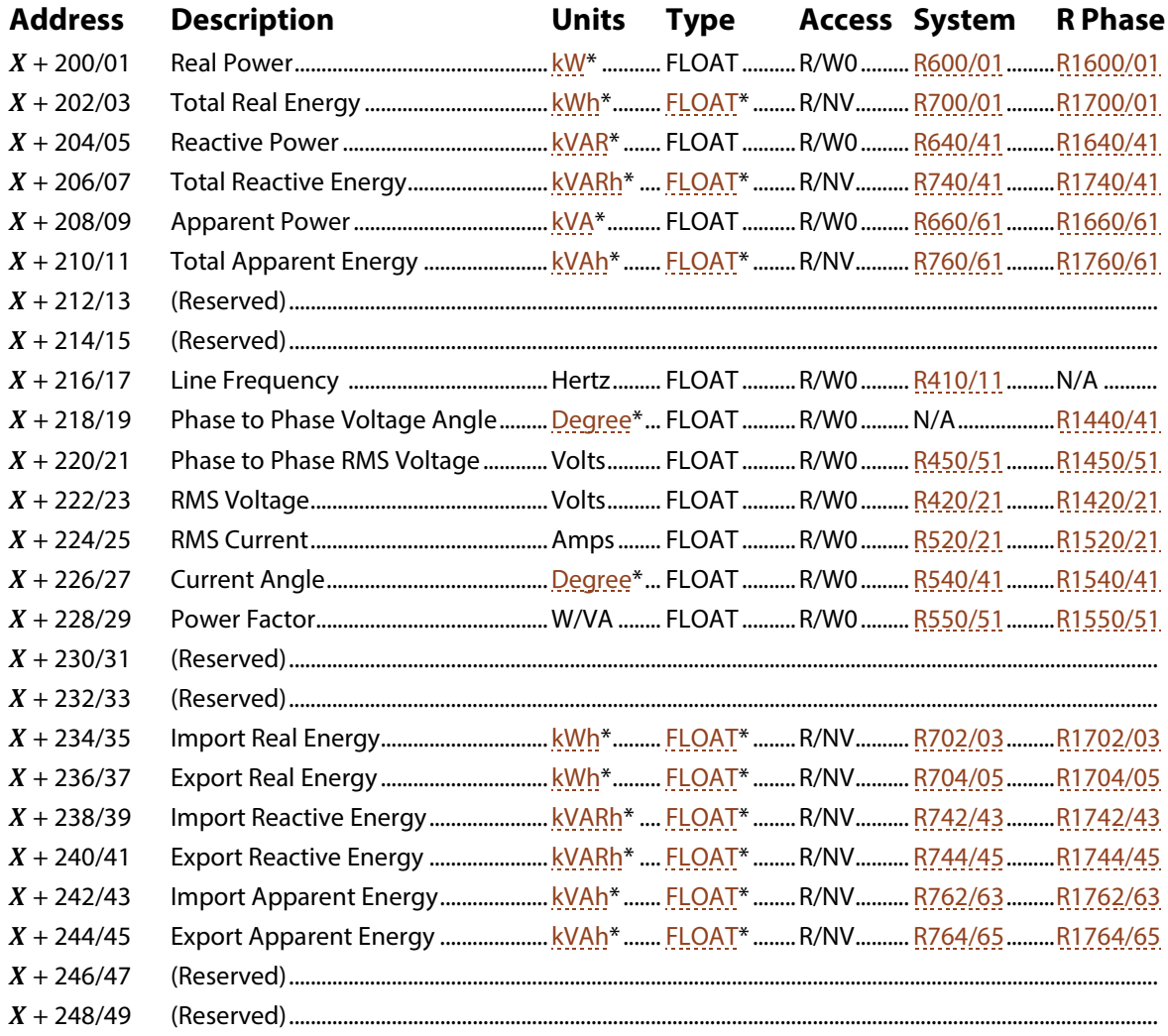

*(continued on the next page)*

<span id="page-49-0"></span>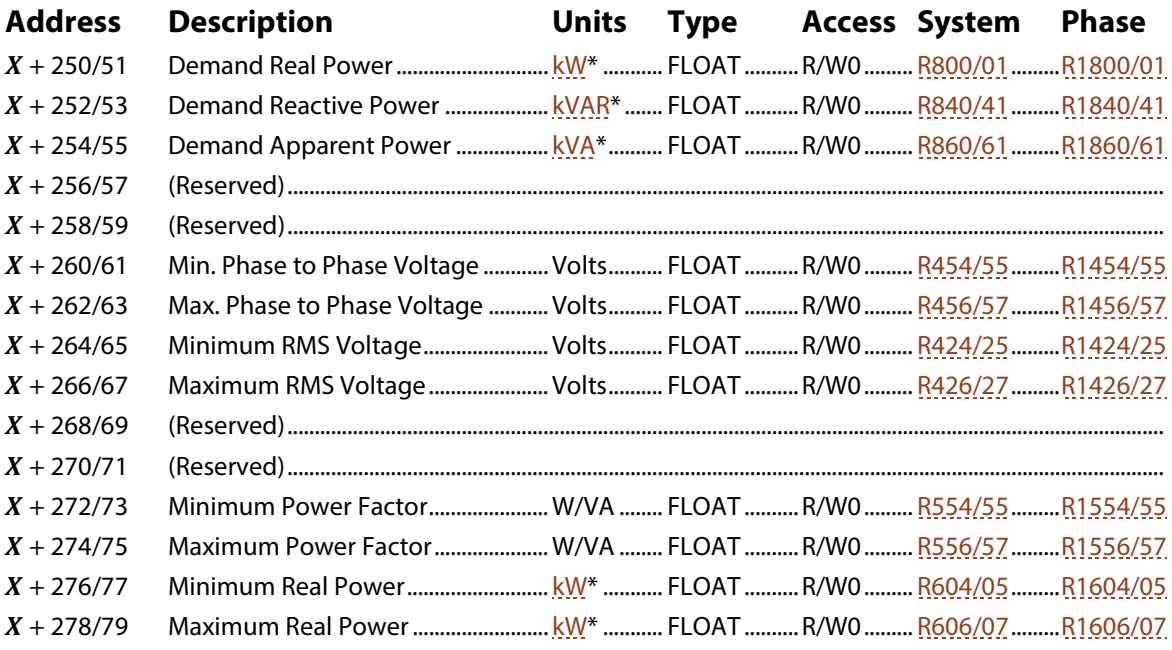

\* Default factory configuration. Alternate configuration possible.

# <span id="page-50-0"></span>**Appendix B: Condition Flags Decoding**

Reading the condition flag registers (see  $R400, R1400$ ) always returns some positive integer **R** encoding a set  $\mathcal C$  of one or more conditions. Conditions are encoded in binary form, with the interpretation of bits varying between registers. Undefined bits are reserved.

Follow this iterative procedure to find  $C$  given any value  $R$ :

- 1. Initialize  $C = \{ \}$  (the empty set)
- 2. Initialize  $X = 2^{15} = 32768$
- <span id="page-50-2"></span>3. If  $(R < X)$ , skip to ste[p 6](#page-50-1)
- 4. Subtract  $X$  from  $R$
- 5. If the register defines condition  $X$ , add that to  $C$ . Otherwise, skip.
- <span id="page-50-1"></span>6. Divide  $X$  by 2 (move to the next smaller bit)
- 7. If  $(X > 1)$ , repeat step[s 3](#page-50-2)

For example, if  $R1400$  **R** = 3108, then  $C = \{ \text{Negative Power}, \text{Low Power Factor}, \text{Surface} \}.$ 

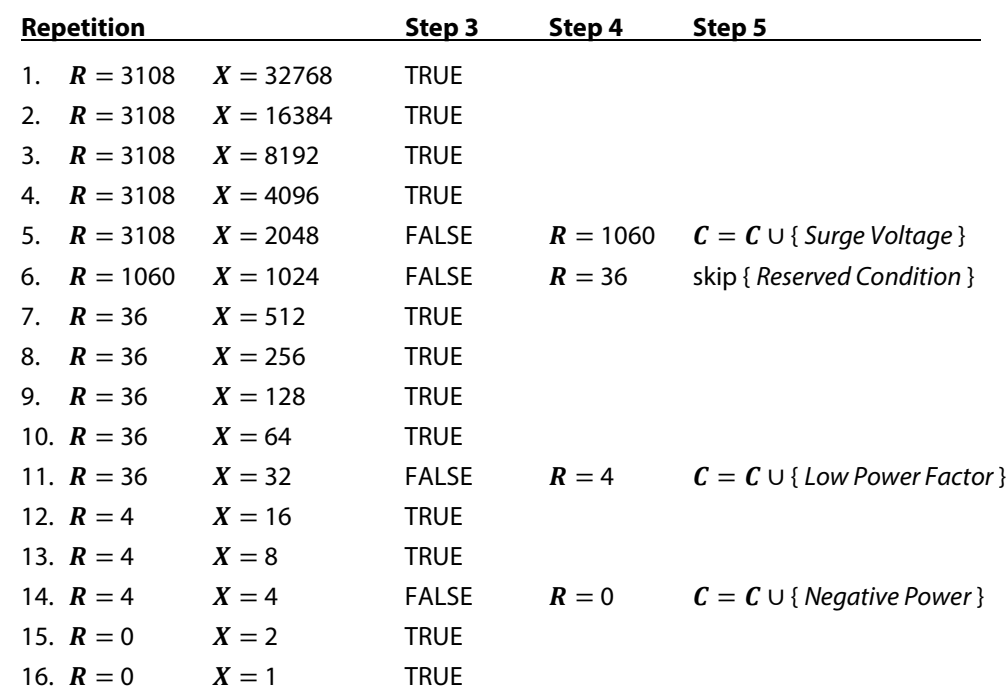

An uncompensated PV array may explain this particular set of conditions:

- The *Negative Power* condition may indicate that real power generation exceeds consumption, at least momentarily.
- The *Low Power Factor* condition may indicate a large reactive power, at least when compared to the net real power (assuming that the PV array does not generate reactive power).
- The *Surge Voltage* condition may indicate a too-small *PowerPrint Voltage Tolerance* (se[e R246\)](#page-20-8), not accounting for the voltage boost required to return power back to the grid.

# <span id="page-51-0"></span>**Appendix C: Hex Conversions**

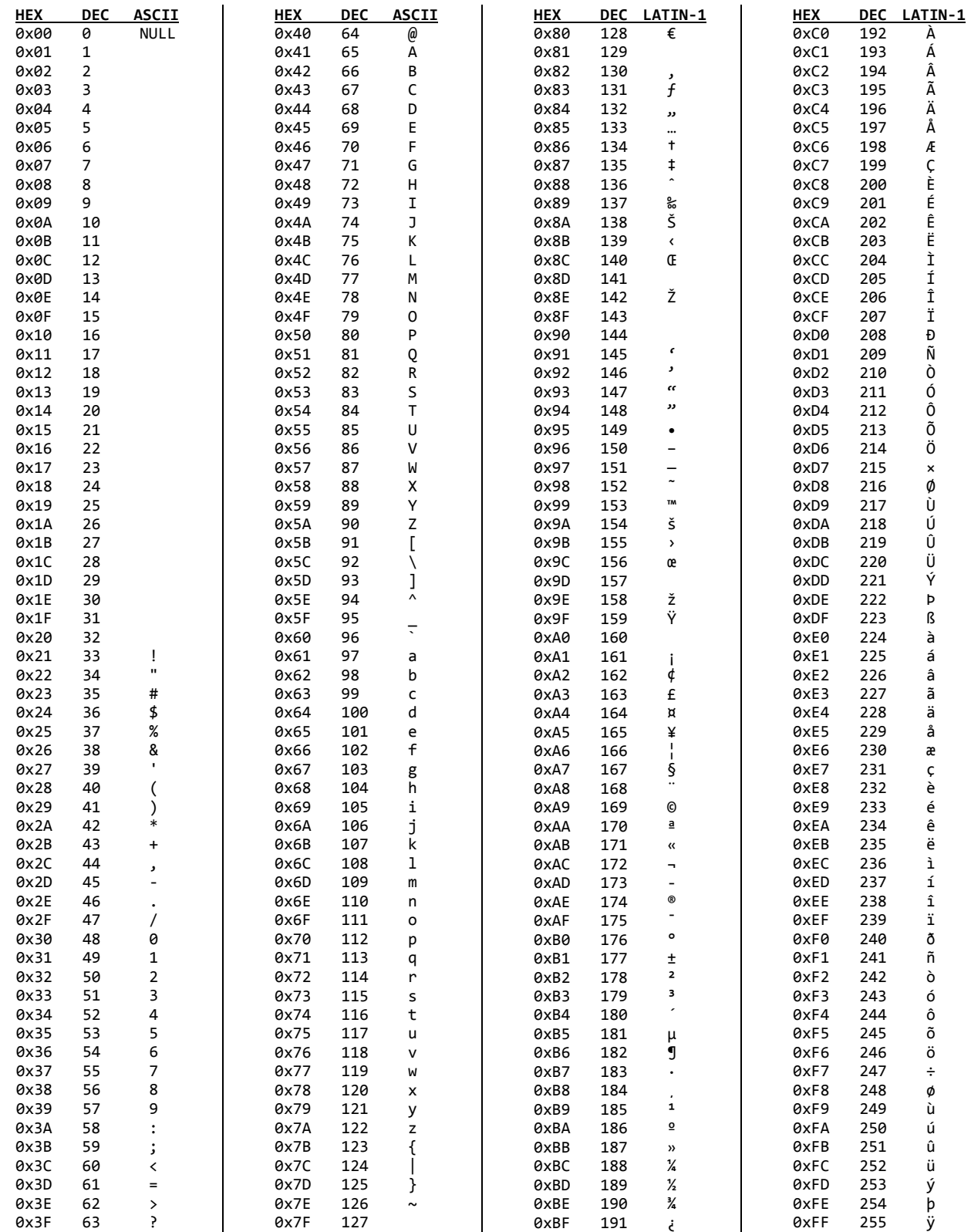